# **COMUNE DI BRINDISI**

# **PROVINCIA DI BRINDISI**

# **PROGETTO AGRIVOLTAICO "CLUSTER AEPV11"**

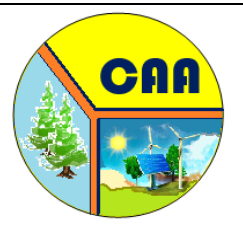

Studio di Ingegneria di Accanito Ciro Alberto via Paola Drigo 6, Roma (RM) email: Alberto.accanito@gmail.com

### **RESPONSABILE DEL PROGETTO** Ing. Ciro Alberto Accanito

COSTRUZIONE ED ESERCIZIO DI UN IMPIANTO AGRIVOLTAICO DENOMINATO "CLUSTER AEPV11" E DELLE OPERE ED INFRASTRUTTURE CONNESSE ALLA RTN, SITO NEL COMUNE DI BRINDISI (BR), POTENZA NOMINALE PARI A 14.000,00 kWN E POTENZA DI PICCO PARI A 14.404,50 kWP.

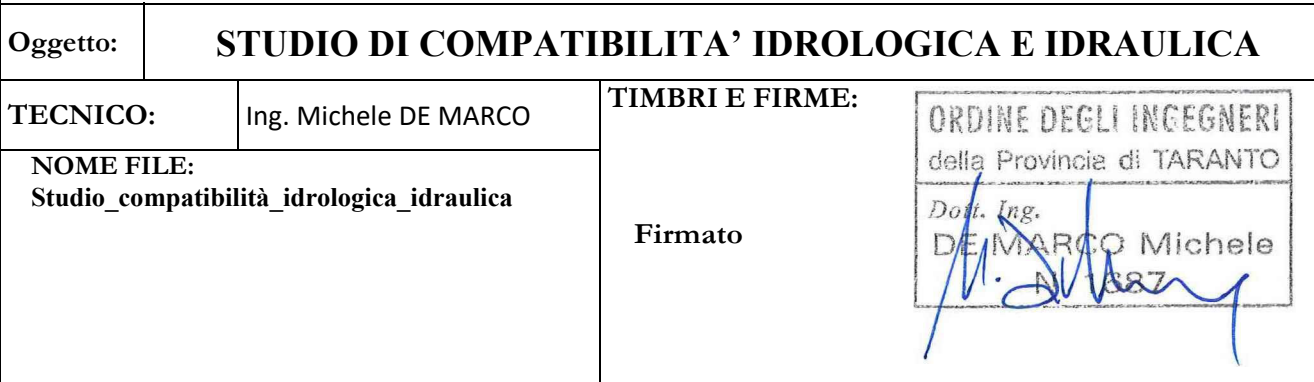

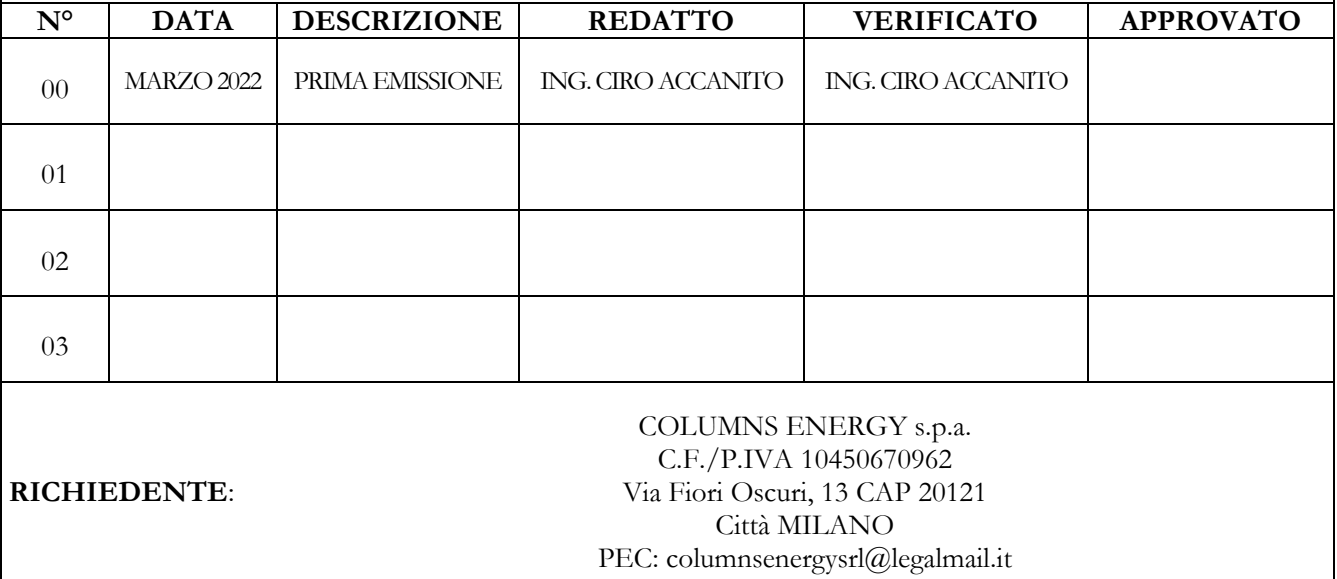

# **INDICE**

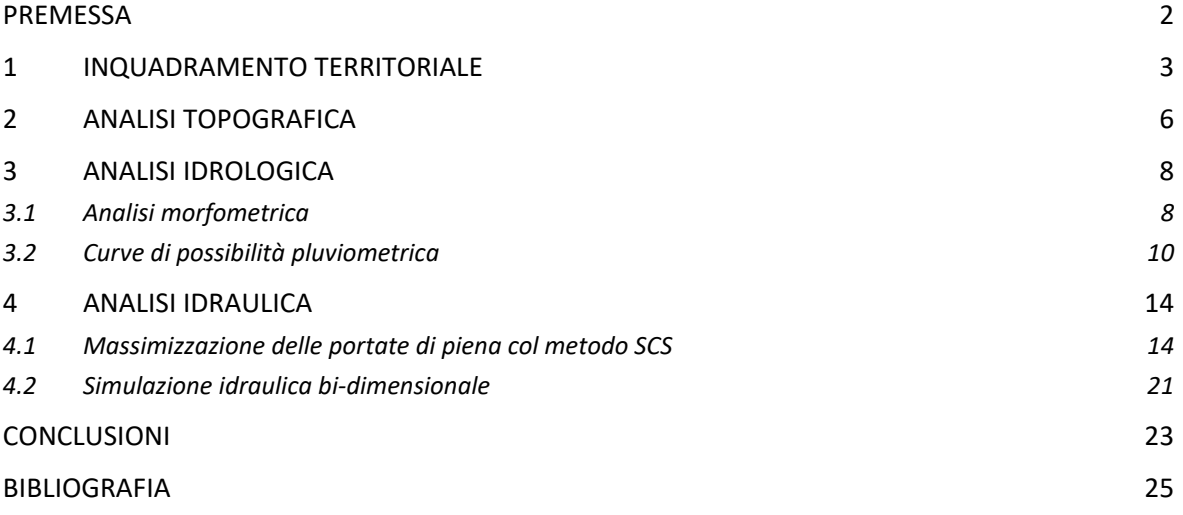

# *Allegati alla relazione:*

- 1. Inquadramento su IGM e PAI vigente
- 2. Inquadramento su Carta IdroGeomorfologica
- 3. Inquadramento su Ortofoto
- 4. DTM Regione Puglia
- 5. Rilievo Aerofotogrammetrico con APR
- 6. Bacini Idrografici
- 7. Curve Number
- 8. Simulazione Idraulica Mista 1D-2D (TR200 anni) Base IGM Area Impianto
- 9. Simulazione Idraulica Mista 1D-2D (TR200 anni) Base Ortofoto Area Impianto
- 10. Simulazione Idraulica 2D (TR200 anni) Base IGM Opere di connessione
- 11. Simulazione Idraulica 2D (TR200 anni) ‐ Base Ortofoto Opere di connessione

#### **PREMESSA**

Il presente lavoro è stato redatto su incarico della società proponente **COLUMNS ENERGY S.p.a.**, con sede a Milano alla via Fiori Oscuri n. 13 P.IVA e CF : 10450670962, che intende realizzare un impianto agrivoltaico denominato "CLUSTER AEPV11" avente potenza nominale pari a 14000,00 kWN e potenza di picco pari a 114404,50 kWp con relative opere e infrastrutture connesse alla RTN, ubicato in agro del Comune di Brindisi (BR), distinti al N.C.E.U al Foglio 129, 130, 131, 149 e 107 e alla particelle riportate negli allegati progettuali di cui il proponente ha acquisito diritto di superficie con contratto preliminare registrato.

Valutata la sovrapposizione delle aree di intervento con il reticolo idrografico della Carta Idrogeomorfologica, così come modificata nel 2014 dall'Autorità Bacino della Puglia e trasmessa al Comune di Brindisi con nota prot. n. 2270 del 21.02.2014 per la formale condivisione (avvenuta con DGC n. 135/2014), risulta che alcuni lotti dell'impianto in argomento sono soggetti alle prescrizioni di cui all'art. 6 e 10 delle N.T.A. del P.A.I..

Inoltre, è stata valutata la sovrapposizione delle aree di intervento con le nuove aree a pericolosità idraulica e con il reticolo idrografico dei Piani stralcio di Bacino delle Unit of Managment (ex ADB Puglia). Si rileva che le aree oggetto di intervento risultano sono soggette alle prescrizioni di cui agli artt. 6 e 10 delle NTA del PAI Puglia, in quanto prossime e/o attraversate da aste di reticolo idrografico.

Pertanto, il presente studio è stato redatto rapportando l'ubicazione degli interventi alle aree di tutela previste dalle suddette norme al fine di verificare la sussistenza delle condizioni di sicurezza idraulica dell'area; il tutto in conformità con le impostazioni tracciate all'interno del documento denominato "Principali Indicazioni Metodologiche" ‐ Allegato 3 alla Delibera di Adozione del PAI n. 25 del 15/12/2004.

Nello specifico le "Indicazioni Metodologiche" prevedono le seguenti fasi:

#### *Fase conoscitiva***:**

- acquisizione della cartografia disponibile: cartografia IGM scala 1:25.000, CTN scala 1:5.000 e 1:1.000;
- $\boxtimes$  acquisizione dati geometrici e topografici con strumentazione GPS;

#### *Analisi Geomorfologica*

- costruzione del Modello Digitale del Terreno;
- $\boxtimes$  delimitazione del bacino idrografico e sottobacini;
- $\boxtimes$  individuazione reticolo idrografico;

#### *Analisi Idrologica*

- definizione della/e curva/e di possibilità climatica mediante la metodologia VAPI
- implementazione del modello idrologico
- □ calcolo delle portate di piena per Tr 200

#### *Analisi Idraulica*

- implementazione del modello idraulico bidimensionale attraverso il software di<br>
Internationale attraverso il software di calcolo InfoWorks ICM 4.0;
- elaborazione della carta delle aree inondabili per i prefissati tempi di ritorno in<br>  $\boxtimes$ ambiente ArcGIS

Tutte le analisi condotte sono state riferite alla Cartografia Tecnica Regionale nel sistema di riferimento UTM33 WGS84.

*STUDIO DI COMPATIBILITÀ IDROLOGICA E IDRAULICA*

# **1 INQUADRAMENTO TERRITORIALE**

L'impianto "AGROVOLTAICO CLUSTER AEPV11", comprensivo della propria linea di connessione, sorgerà su aree distribuite nei territori comunali di Brindisi (BR) individuate dai rispettivi strumenti urbanistici come Zone Agricole.

Le parti di opere che ricadono nel comune di Brindisi sono i lotti n°1, 2, 3, 4, 5, il cavidotto di connessione in MT, la nuova Stazione di Utenza, il cavidotto di connessione in AT ed il futuro ampliamento della SE di Brindisi. Tutti gli elementi rientrano in Zona Agricola E del PRG del Comune.

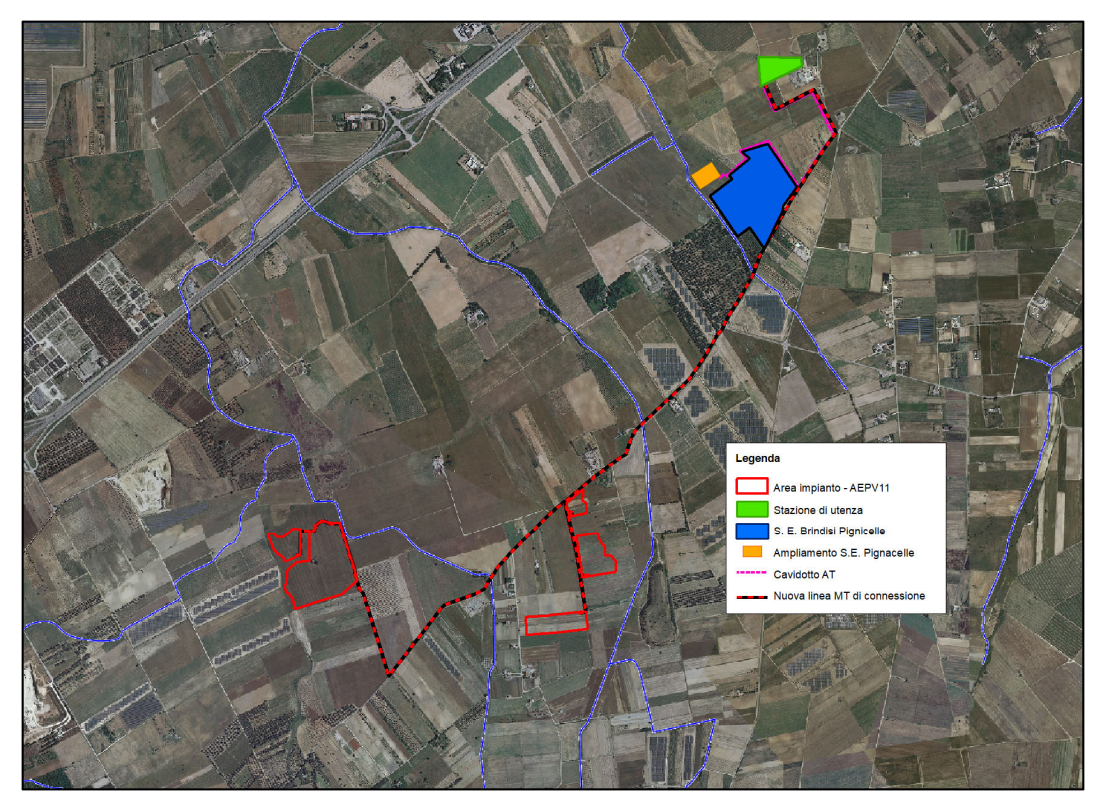

**Figura 1** ‐ Inquadramento area di progetto su ortofoto

La cartografia ufficiale disponibile sul territorio è la seguente:

- Foglio IGM 1:25.000v: 203 I‐NE (Brindisi);
- Tavolette 476152, 476153, 476163, 495031, 495034 e 495044 della Cartografia Tecnica Regionale;
- Foglio 476 "Brindisi"495 "Mesagne" della Carta Idrogeomorfologica della Regione Puglia
- DTM disponibile sul Portale Cartografico della Regione Puglia (www.sit.puglia.it)

*STUDIO DI COMPATIBILITÀ IDROLOGICA E IDRAULICA*

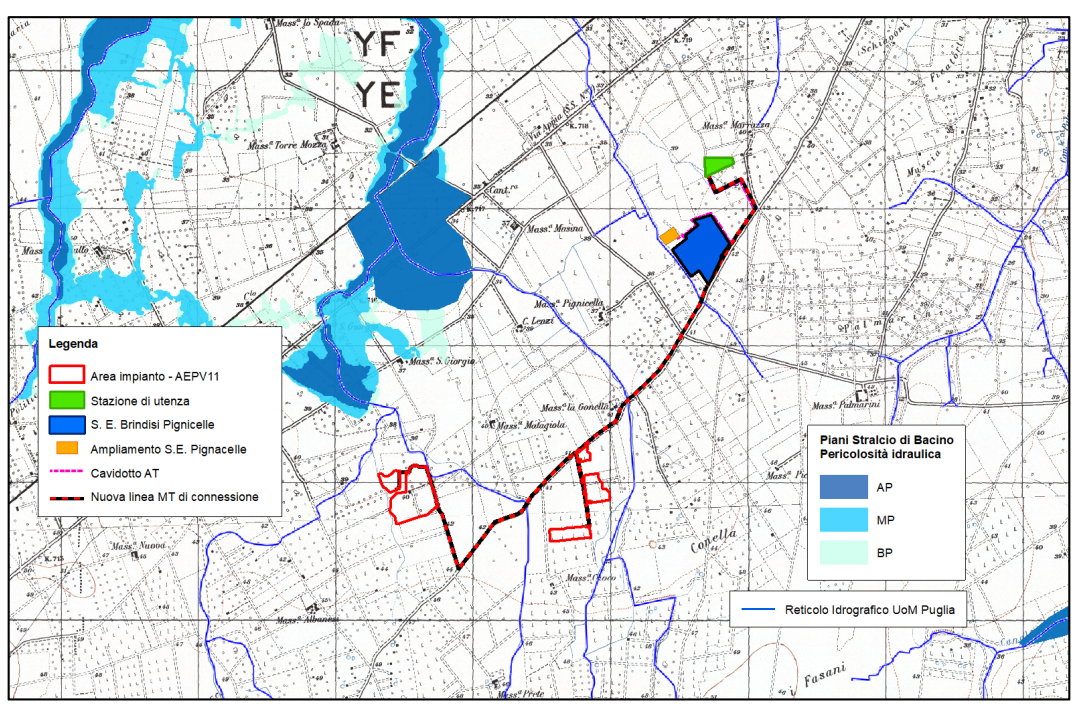

**Figura 2** ‐ Inquadramento area di progetto (IGM 1:25.000) e PAI vigente

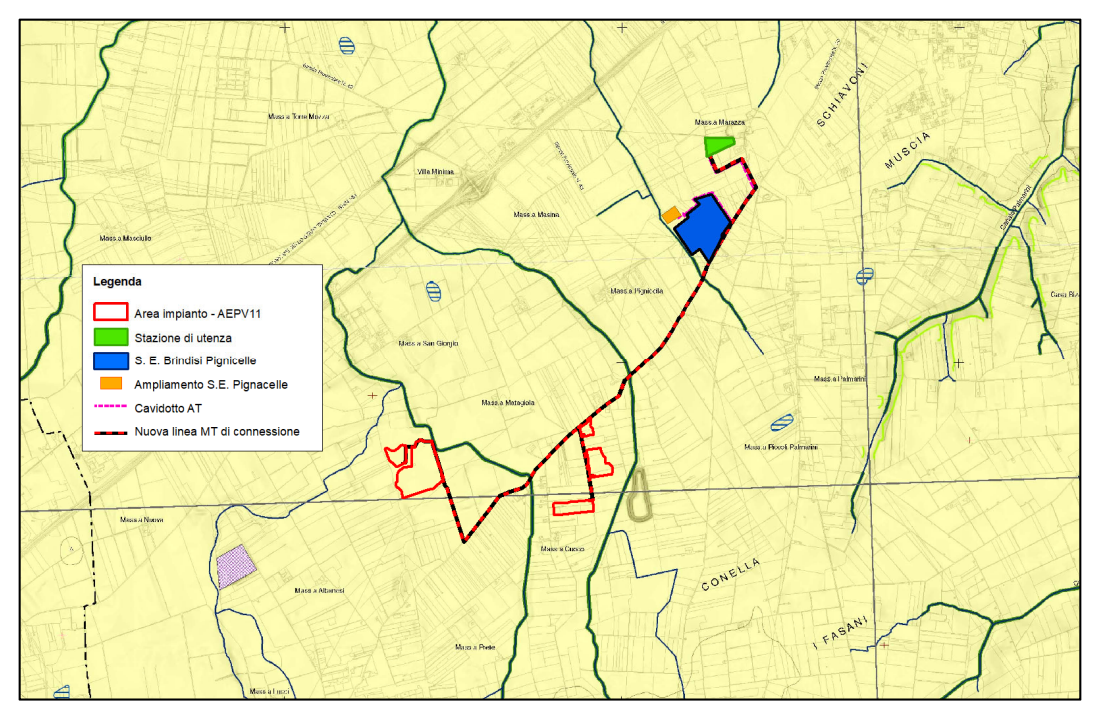

**Figura 3** ‐ Estratto della Carta Idrogeomorfologica della Regione Puglia ‐ Foglio 476 "Brindisi" e 495 "Mesagne"

L'area di interesse, attraverso l'analisi delle ultime perimetrazioni dei Piani Stralcio di Bacino delle Unit of Managment (ex AdB Puglia), non ricade in nessuna delle tre zone classificate ad Alta, Media, Bassa pericolosità idraulica, come definita di cui agli artt. 7, 8 e 9 delle Norme Tecniche di Attuazione (Novembre 2005) del Piano d'Assetto Idrogeologico dell'Autorità di Bacino della Puglia.

L'area di impianto e il relativo cavidotto, invece, rientrano formalmente nell'ambio di applicazione degli artt. 6 e 10 delle NTA del PAI. La valutazione di tali ambiti è stata fatta prendendo in considerazione il reticolo idrografico dei Piani Stralcio di Bacino delle UoM Puglia e il reticolo della Carta

*Relazione Tecnico‐Illustrativa*

Idrogeomorgologica della Regione Puglia, aggiornata dalla Segreteria Tecnica dell'Autorità di Bacino e trasmessa al Comune di Brindisi con la nota prot. n. 2270 del 21.02.2014. L'iter istruttorio di formale condivisone della suddetta Carta da parte dell'Amministrazione Comunale si è concluso con Delibera di Giunta n. 135 del 11.04.2014.

*Relazione Tecnico‐Illustrativa*

*STUDIO DI COMPATIBILITÀ IDROLOGICA E IDRAULICA*

# **2 ANALISI TOPOGRAFICA**

Il DTM della Regione Puglia è stato assunto come base plano‐altimetrica per le elaborazioni idrologiche, mentre per le elaborazioni numeriche (simulazione idraulica 2D) è stato utilizzato un rilievo aerofotogrammetrico ottenuto con l'ausilio di drone professionale radiocomandato di ultima generazione (modello DJI Phantom 4) con punti di controllo a terra ottenuti con ricevitore GNSS avanzato Topcon GRS‐5. La combinazione delle due tecnologie consente di raggiungere precisioni assolute fino a 2‐5 cm.

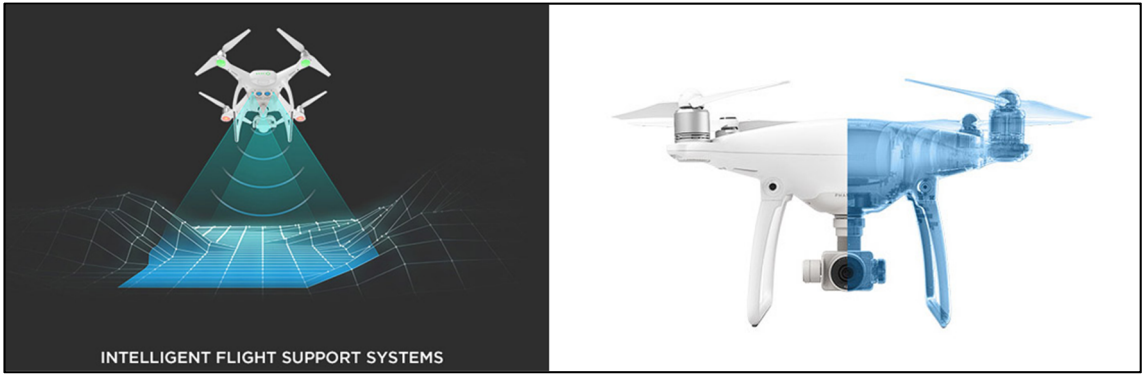

**Figura 4 –** Caratteristiche del Drone utilizzato

Con l'ausilio del software professionale Pixer4D Mapper Pro, il volo è stato programmato su PC, indicando le strisciate necessarie a coprire tutta l'area di interesse; la prima fase di post‐elaborazione ha consentito di visualizzare le foto scattate dal drone, sistemate secondo il piano di volo, direttamente su mappa georeferenziata. Successivamente con i punti di controllo rilevati con la strumentazione GPS il sistema automaticamente ha effettuato le triangolazioni opportune al fine di restituire una vera e propria "foto" tridimensionale georeferenziata con precisione centimetrica; in questo modo ogni singolo pixel è un punto topografico tridimensionale. Si riporta di seguito il risultato delle elaborazioni:

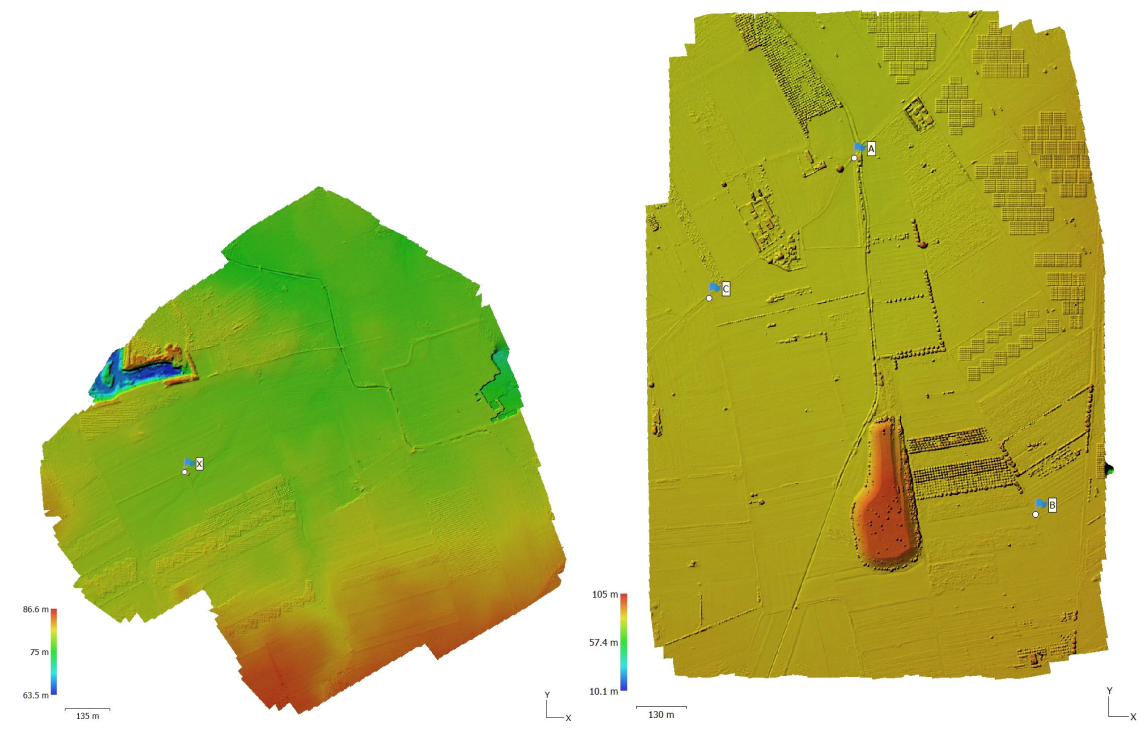

**Figura 5** ‐ Risultato dell'elaborazione

Per lo sviluppo del progetto è stata eseguita qualche battuta topografica. Il rilievo è stato condotto direttamente nella proiezione Universal Transverse of Mercator ‐ Datum WGS84 ‐ zona 33N con una strumentazione GPS RTK di nuova generazione che combina i tre sistemi di posizionamento GPS, GLONASS e Galileo. Si tratta del ricevitore GNSS avanzato Topcon mod. HiPerHR del quale si riportano nel seguito alcune delle sue caratteristiche tecniche.

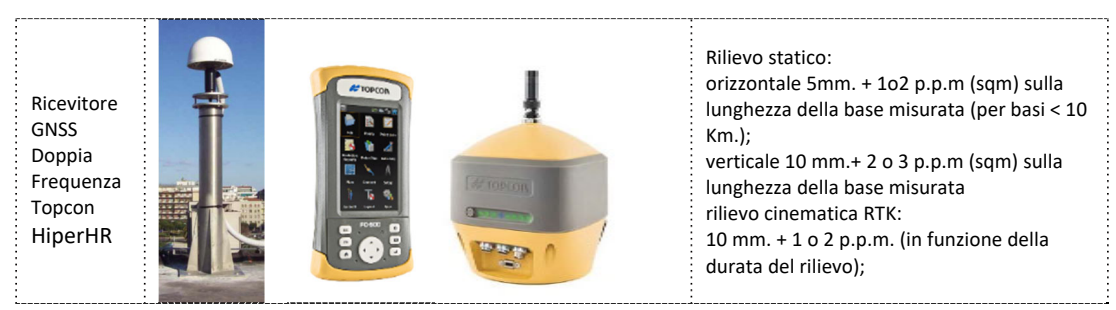

**Tabella 1** – Caratteristiche dello strumento GPS utilizzato

Il passaggio dalle quote geodetiche strumentali a quelle riferite al livello medio del mare riportate sulla cartografia tecnica regionale, è stato condotto utilizzando quattro punti di appoggio a quota nota.

# **3 ANALISI IDROLOGICA**

#### **3.1 Analisi morfometrica**

Il primo passo per potersvolgere un'analisi idrologica di dettaglio è rappresentato dalla definizione delle principali caratteristiche morfometriche dei bacini idrografici gravanti sull'area oggetto di studio.

La base necessaria per determinare le principali caratteristiche morfometriche dei bacini idrografici gravanti sull'area oggetto di studio è costituta dal DTM.

Utilizzando la procedura di calcolo descritta nel seguito, da una serie di modelli distribuiti del territorio (detti in seguito *griglie o matrici*) sono stati applicati particolari algoritmi che consentono di estrapolare le necessarie informazioni idrauliche del territorio.

Uno di questi algoritmi è denominato *slope* (pendenza) che concettualmente identifica la massima variazione nel valore di una cella della griglia (nel nostro caso il DEM) rispetto alle celle circostanti.

Uno dei possibili risultati di questo calcolo può essere una matrice di valori che esprime la pendenza in percentuale oppure in gradi.

In pratica l'algoritmo esegue una media quadratica della massima variazione di quota nelle quattro direzioni del piano parallele al grigliato considerando le otto celle che contornano la cella in questione.

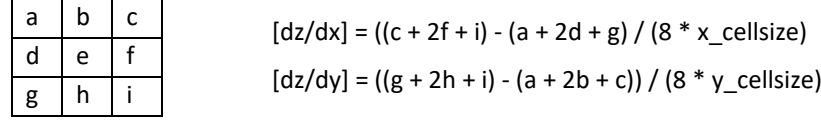

Dalla matrice così ottenuta un opportuno algoritmo, diffuso in ambiente GIS, elabora la cosiddetta *flow direction grid* (griglia delle direzioni di flusso). Questa griglia contiene in ogni cella il valore codificato della direzione di massima pendenza tra la cella stessa e le celle circostanti.

Al numero che compare in ogni cella della griglia è associato univocamente una direzione cartesiana secondo lo schema seguente:

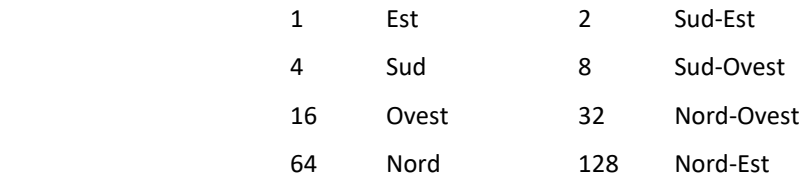

Di seguito è riportato un esempio di una rappresentazione del passaggio dal DEM ad una griglia costituita dalle direzioni preferenziali dei flussi.

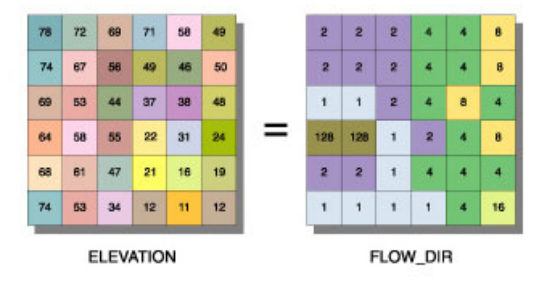

Definita la griglia delle direzioni di flusso un algoritmo, sempre in ambiente GIS, conta il numero di celle tributarie di ogni singola cella e ne attribuisce il valore alla corrispondente cella in una nuova griglia denominata *flow accumulation grid* (accumuli di flusso) così rappresentata:

*STUDIO DI COMPATIBILITÀ IDROLOGICA E IDRAULICA*

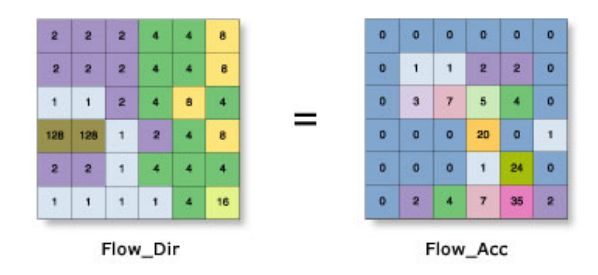

Dalla generazione della griglia di accumulo è possibile successivamente stabilire un numero minimo di celle tributarie e "marcare" in questo modo la linea di compluvio naturale.

Queste tecniche, come si è anticipato, consentono la perimetrazione di un *bacino idrografico* oltre che la determinazione di tutti i parametri morfometrici di esso caratteristici.

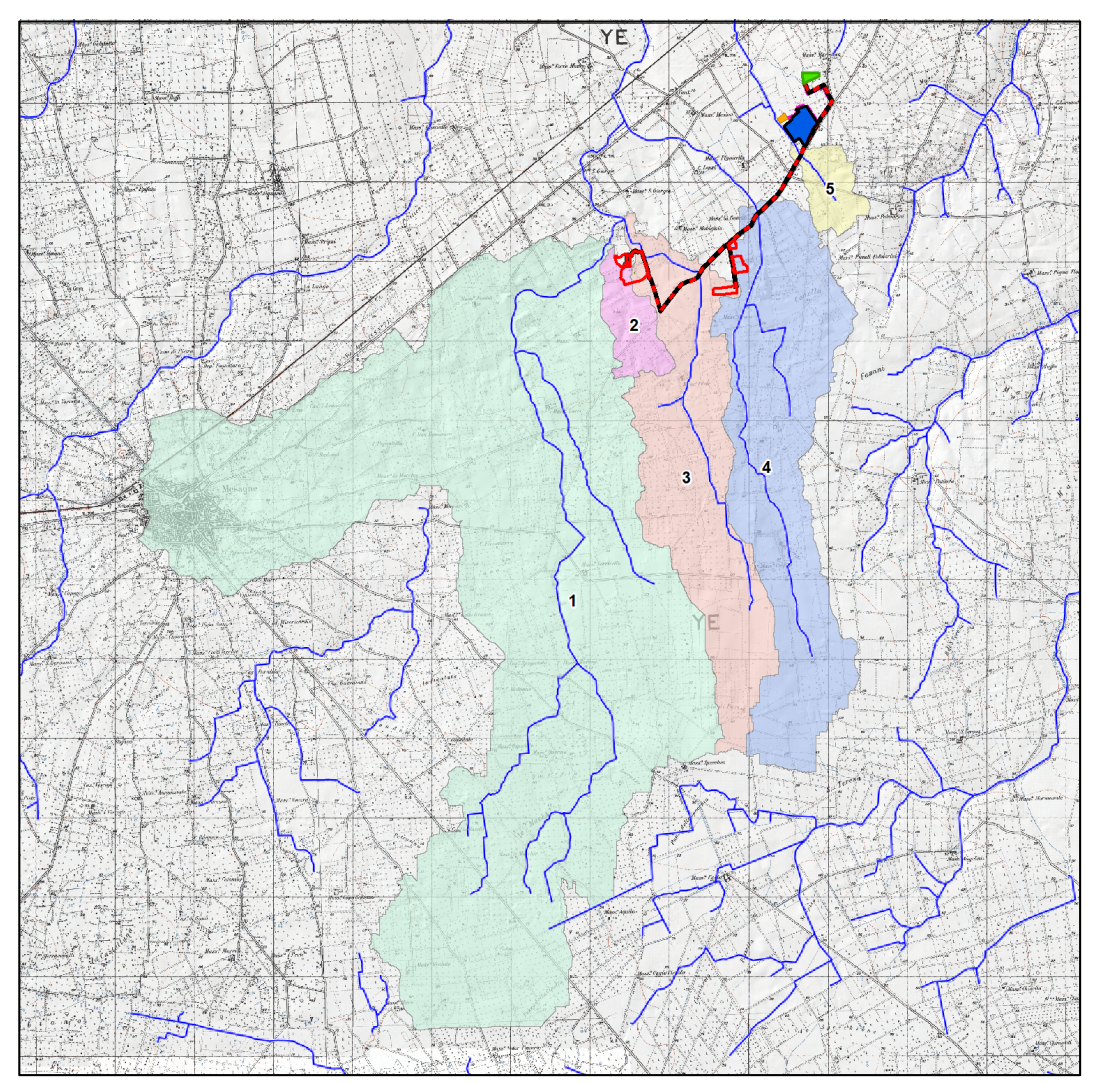

**Figura 6** ‐ Bacini idrografici afferenti all'area di studio

Le caratteristiche morfometriche dei bacini idrografici così individuati sono riportate nella seguente tabella.

| Id Bacino      | area (Km <sup>2</sup> ) | Slope $(%)$ | quota media ( m slm) | lunghezza asta (Km) |
|----------------|-------------------------|-------------|----------------------|---------------------|
|                | 31.34                   | 1.09        | 61.64                | 14.276              |
| $\overline{2}$ | 0.83                    | 1.61        | 44.32                | 2.311               |
| 3              | 5.99                    | 1.06        | 52.94                | 8.715               |
|                | 7.62                    | 1.31        | 52.98                | 9.437               |
|                | 0.69                    | 1.28        | 43.81                | 1.928               |

**Tabella 2** ‐ Caratteristiche morfometriche dei bacini idrografici

### **3.2 Curve di possibilità pluviometrica**

La valutazione della massima precipitazione al variare del tempo di ritorno è stata svolta rifacendosi alla metodologia proposta dal Gruppo Nazionale Difesa delle Catastrofi Idrogeologiche (GNDCI) del Consiglio Nazionale delle Ricerche nell'ambito degli studi per la "Analisi regionale dei massimi annuali delle precipitazioni in Puglia centro‐meridionale".

Il modello statistico utilizzato fa riferimento alla distribuzione TCEV con regionalizzazione di tipo gerarchico.

Per l'individuazione delle regioni omogenee di primo e secondo livello si è fatto ricorso a generazioni sintetiche Montecarlo in grado di riprodurre la struttura correlativa delle serie osservate.

L'utilizzo della TCEV ha consentito di ricostruire un modello regionale con struttura gerarchica, basata su tre livelli di regionalizzazione, mediante il quale è possibile individuare regioni in cui risulta costante il coefficiente di asimmetria (primo livello di regionalizzazione), e sottoregioni in cui risulta costante anche il coefficiente di variazione (secondo livello di regionalizzazione).

Il valore Pd,T del massimo annuale di precipitazione di assegnato tempo di ritorno per una prefissata durata, viene espresso come prodotto tra il suo valore medio  $X_t$  ed una quantità K<sub>T</sub>, detta fattore probabilistico di crescita, funzione del periodo di ritorno T, definito dal rapporto:

$$
K_{_{T}}=\frac{P_{_{d,T}}}{X_{_{T}}}
$$

La curva di distribuzione di probabilità data dal precedente rapporto corrisponde alla curva di crescita, che ha caratteristiche regionali in quanto è unica nell'ambito della regione nella quale sono costanti i parametri della TCEV legati al coefficiente di asimmetria e al coefficiente di variazione.

Pertanto, fissati i parametri di forma e di scala della distribuzione di probabilità cumulata, all'interno della zona pluviometrica omogenea, previamente identificata al secondo livello di regionalizzazione, è possibile esprimere la relazione tra il tempo di ritorno T ed il fattore di crescita K<sub>T</sub>, ritenendo trascurabile la sua variabilità con la durata.

Con il terzo livello di regionalizzazione viene analizzata la variabilità spaziale del parametro di posizione delle serie storiche in relazione a fattori locali; in particolare si ricercano eventuali legami esistenti tra i valori medi dei massimi annuali delle piogge di diversa durata ed i parametri geografici significativi (ad esempio la quota sul livello del mare) delle diverse località, consentendo in definitiva di proporre la stima dei valori medi dei massimi annuali di precipitazione anche in siti sprovvisti di stazioni di misura o con serie storica di lunghezza ridotta.

Nell'analisi delle piogge orarie, in analogia ai risultati classici della statistica idrologica, per ogni sito è possibile legare il valore medio  $X_t$  dei massimi annuali della precipitazione media di diversa durata t alle durate stesse, attraverso la relazione:

$$
X_t = at^n
$$

essendo "a" ed "n" i parametri caratteristici della curva di probabilità pluviometrica, variabili da sito a sito.

In definitiva il territorio di competenza della regione Puglia è stato suddiviso in 6 aree pluviometriche omogenee, (Figura 8) per ognuna delle quali è possibile calcolare la Curva di Possibilità Pluviometrica sulla base delle seguenti equazioni:

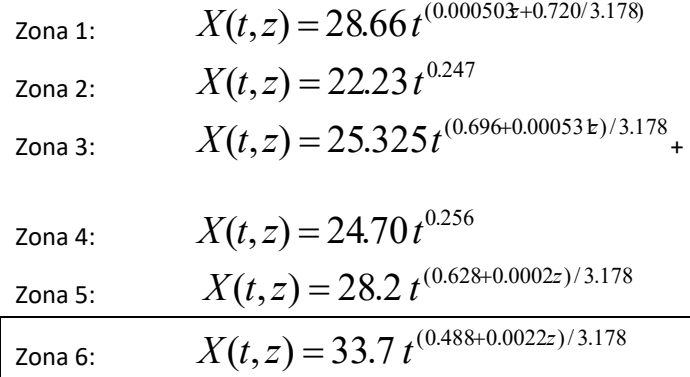

dove:

- **t** = durata della precipitazione;
- **z** = quota media del sito.

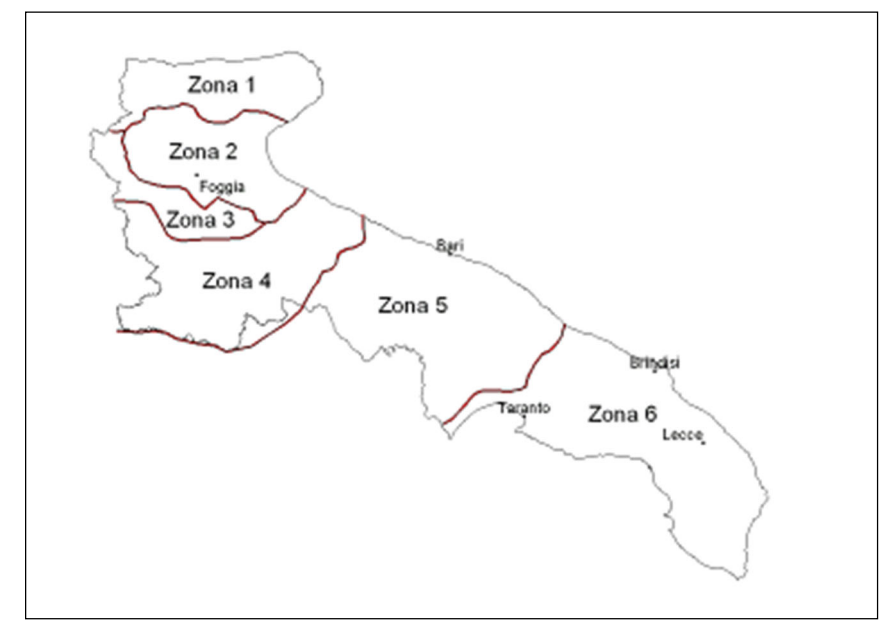

**Figura 7** ‐ Zone omogenee al 3° livello di regionalizzazione

Noto il valore di  $X_t$  è possibile ricavare il valore della pioggia massima per prefissato tempo di ritorno a partire dalla conoscenza del fattore probabilistico di crescita Kt.

Per la valutazione del fattore di crescita si è utilizzata la seguente relazione:

 $KT = a + b$  lnT

Dove **a** e **b** sono due parametri che variano in funzione della zona considerata e per la Puglia centro ‐ meridionale (zona 5 e 6) assumono i valori riportati nella (Tabella 2).

*STUDIO DI COMPATIBILITÀ IDROLOGICA E IDRAULICA*

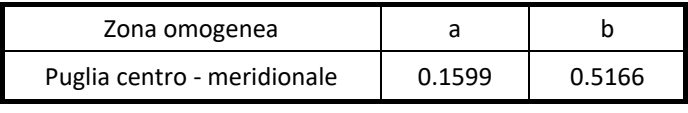

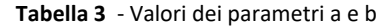

L'applicazione della metodologia Vapi all'area oggetto di studio, determinati tutti i parametri necessari, ha portato alla determinazione delle curve di probabilità pluviometrica.

Alla luce di quanto detto, l'area oggetto di intervento ricade, quindi nell'ambito delle aree pluviometriche omogenee individuate nel territorio regionale nella **zona 5** pertanto l'equazione da applicare è la seguente:

Zona 6: 
$$
X(t, z) = 33.7 t^{(0.488 + 0.0022z)/3.178}
$$

Ai fini della determinazione delle Curve di Possibilità Climatica, attraverso lo studio statistico del DEM, si determinano la quota media sul livello del mare del bacino.

I valori assunti dal fattore di crescita calcolati per i tempi di ritorno 30, 200, 500 anni sono riportati nella tabella sottostante.

| <b>TEMPO DI RITORNO</b> | Kт   |  |
|-------------------------|------|--|
| 30 anni                 | 192  |  |
| 200 anni                | 2.90 |  |
| 500 anni                | 3.37 |  |

Tabella 4 - Valore del fattore id crescita KT

Si riportano nel seguito la rappresentazione grafica delle curve di possibilità pluviometrica e le loro equazioni in funzione del tempo di pioggia.

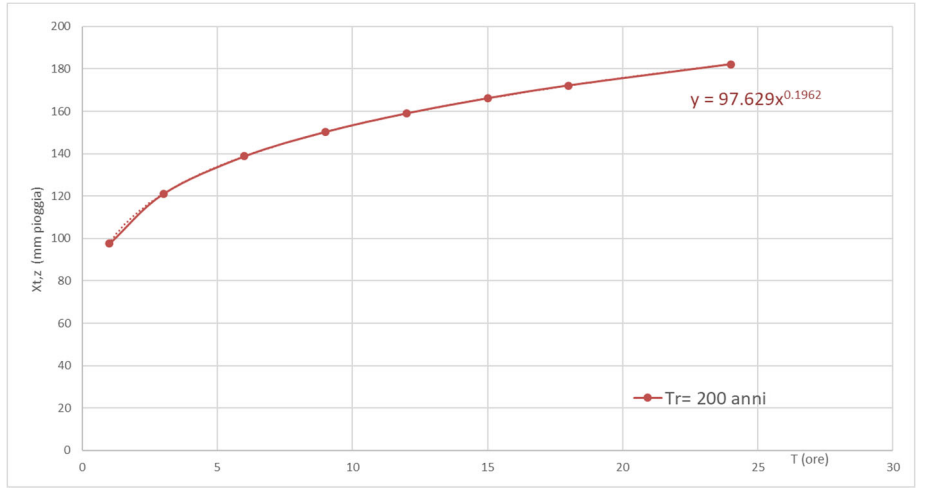

**Grafico 1** ‐ Curva di possibilità pluviometrica per Tr 200 – Bacino 1

*STUDIO DI COMPATIBILITÀ IDROLOGICA E IDRAULICA*

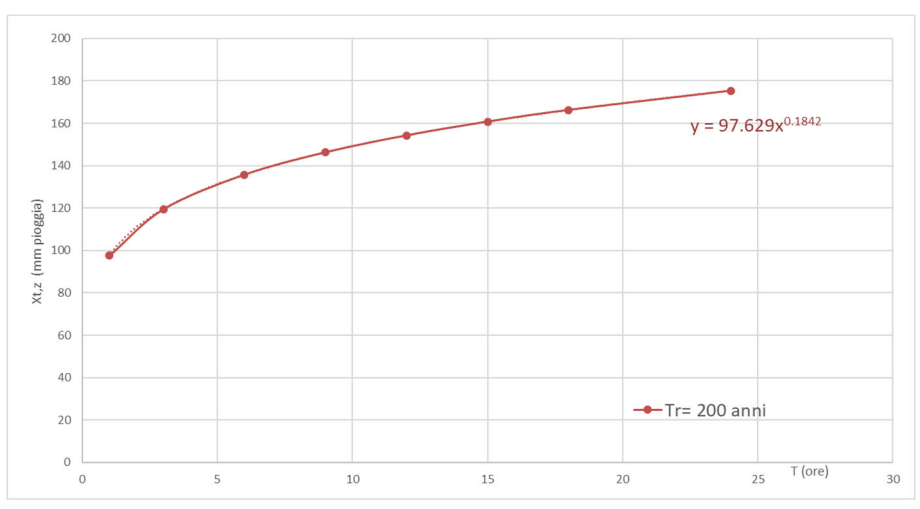

**Grafico 2** – Curva di possibilità pluviometrica per Tr 200 – Bacino 2

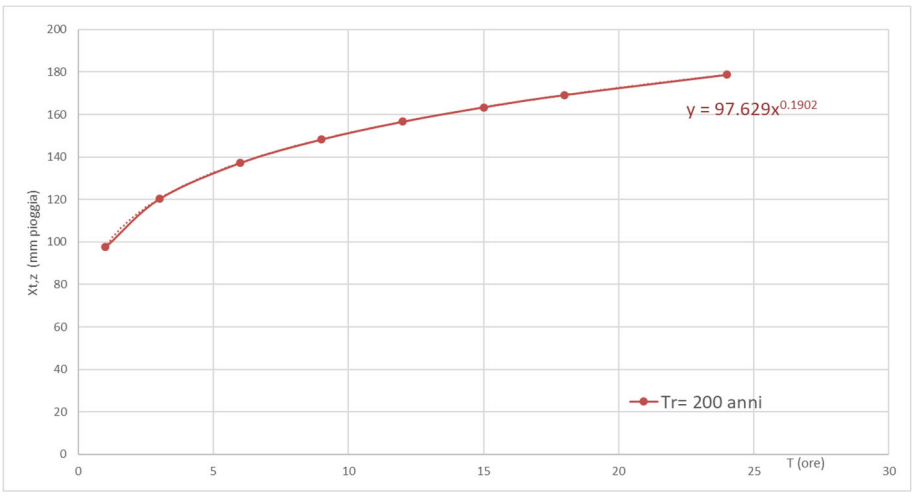

**Grafico 3** ‐ Curva di possibilità pluviometrica per Tr 200 – Bacini 3 e 4

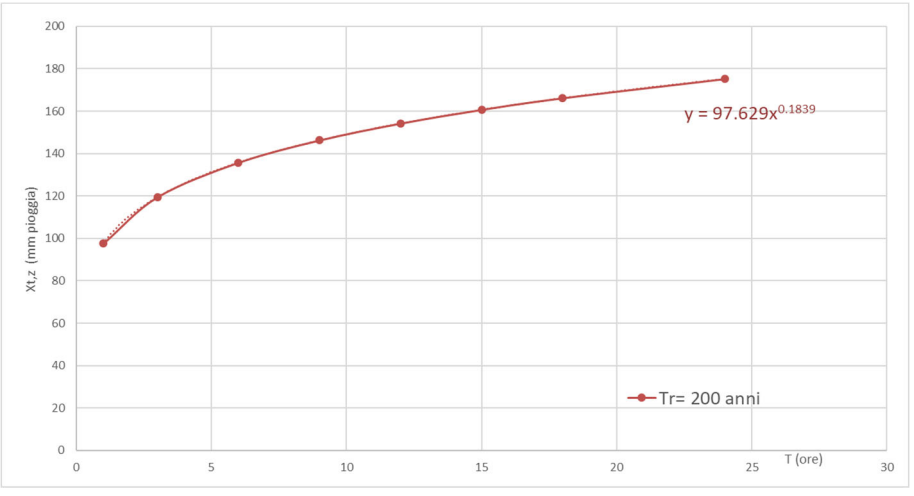

**Grafico 4** ‐ Curva di possibilità pluviometrica per Tr 200 – Bacino 5

*Relazione Tecnico‐Illustrativa*

### **4 ANALISI IDRAULICA**

#### **4.1 Massimizzazione delle portate di piena col metodo SCS**

Per la determinazione degli eventi di piena si applicano modelli idrologici afflussi–deflussi basati sulle caratteristiche del bacino in forma globale.

In particolare l'analisi degli eventi critici viene affrontata applicando il **Metodo SCS** (Ferro V., 2006).

Il metodo del Soil Conservation Service da la possibilità sia della determinazione del volume della piena o della sua portata al colmo sia della completa ricostruzione dell'idrogramma di piena.

Per la determinazione del volume di piena il metodo si fonda sull'ipotesi che sia sempre valida la seguente relazione:

$$
\frac{V}{P_n} = \frac{W}{S}
$$

in cui i termini sono espressi in millimetri e si è indicato con V il volume di deflusso, con Pn la precipitazione netta, con W l'invaso del suolo, cioè il volume idrico effettivamente immagazzinato nel suolo, e con S il valore massimo del suddetto invaso.

La precipitazione netta si ottiene sottraendo alla precipitazione totale P le perdite iniziali dovute all'immagazzinamento superficiale, imputabile alla presenza sulla superficie del bacino di zone che, per la loro morfologia, consentono l'accumulo dei volumi idrici; all'intercettazione ad opera della copertura vegetale presente; ed all'infiltrazione prima della formazione del deflusso:

$$
P_n = P - I_a
$$

Tenendo conto che le perdite iniziali possono essere correlate all'invaso massimo del suolo mediante la seguente relazione:

$$
I_{\rm a}\!=\!0.2S
$$

e che la precipitazione netta Pn si ripartisce completamente tra il volume di deflusso superficiale e l'invaso del suolo:

$$
P_n = V + W
$$

sostituendoil valore di W ricavato da quest'ultima nella prima relazione, tenendo conto dell'espressione della pioggia netta e del valore delle perdite iniziali, si perviene alla seguente relazione:

$$
V = \frac{(P - 0.2S)^2}{(P + 0.8S)}
$$

L'applicazione di tale relazione presuppone, oltre alla conoscenza della precipitazione totale P, la stima del massimo invaso S del suolo che, teoricamente, può assumere tutti i valori positivi compresi tra zero (suolo perfettamente impermeabile) e infinito (nessuna formazione di deflusso).

La valutazione di S viene condotta mediante la seguente relazione:

$$
S = 25.4 \left(\frac{1000}{CN_{III}} - 10\right)
$$

in cui figura in parametro CN, denominato *Curve Number*, che assume valori compresi tra 100 e 0.

Il CN rappresenta l'attitudine del bacino esaminato a formare deflusso ed è stato stimato, per i bacini considerati, sulla base dei valori riportati, in relazione alle caratteristiche idrologiche dei suoli e di copertura vegetale presente nel bacino.

Per quanto riguarda le caratteristiche idrologiche deisuoli, l' SCS ha effettuato una distinzione in quattro classi:

- 1. CLASSE A: permeabilità alta (capacità di infiltrazione molto elevata, scarsa potenzialità di deflusso).
- 2. CLASSE B: permeabilità media (elevata capacità di infiltrazione, moderata potenzialità di deflusso).
- 3. CLASSE C: permeabilità bassa (scarsa capacità di infiltrazione e saturazione, potenzialità di deflusso moderatamente alta).
- 4. CLASSE D: permeabilità nulla (scarsissima capacità di infiltrazione e saturazione, potenzialità di deflusso molto elevata; pressoché impermeabili).

Il metodo tiene conto delle condizioni di umidità del suolo antecedenti all'inizio dell'evento (Antecedent Moisture Conditions, AMC) e a tal fine va precisato che i valori di CN riportati in tabella 5 si riferiscono a condizioni medie del parametro AMC denominato per questo AMCII.

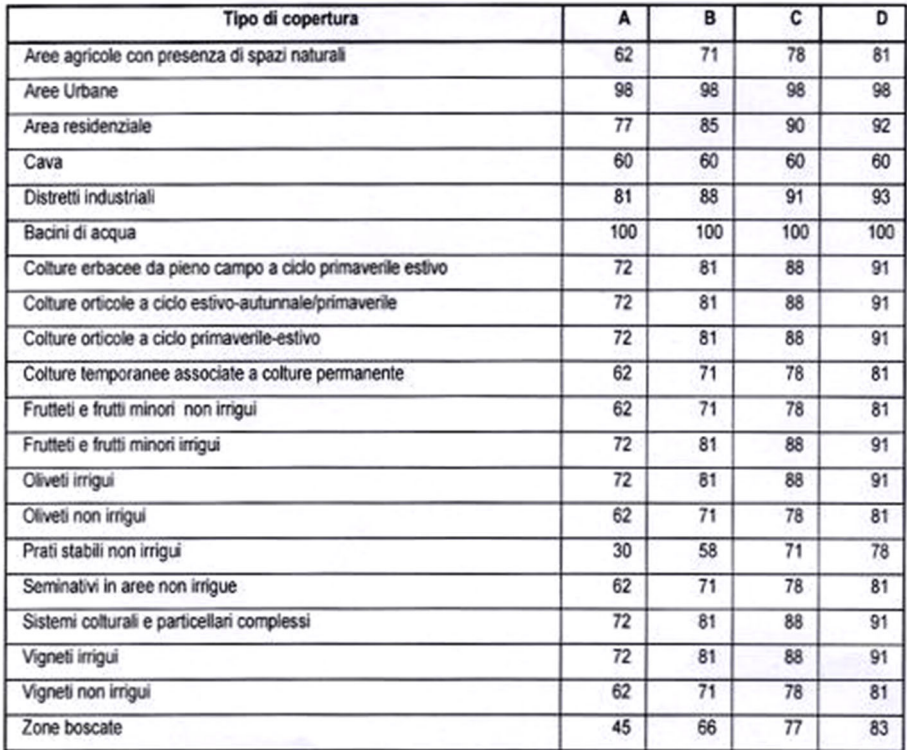

**Tabella 5** ‐ Valori del coefficiente CN per la condizione AMC II

La stima del CN presuppone, inizialmente, la determinazione del gruppo idrologico di ciascun suolo ricadente all'interno del bacino e, all'interno di ciascun gruppo, l'individuazione di aree omogenee per destinazione d'uso, sistemazione e condizione idrica.

A ciascuna area omogenea, di nota superficie, viene attribuito l'appropriato CN sulla base di quelli riportati nella tabella 4; il valore di CN dell'intero bacino si ottiene come media pesata, con peso la superficie, dei valori stimati per le singole aree omogenee.

*STUDIO DI COMPATIBILITÀ IDROLOGICA E IDRAULICA*

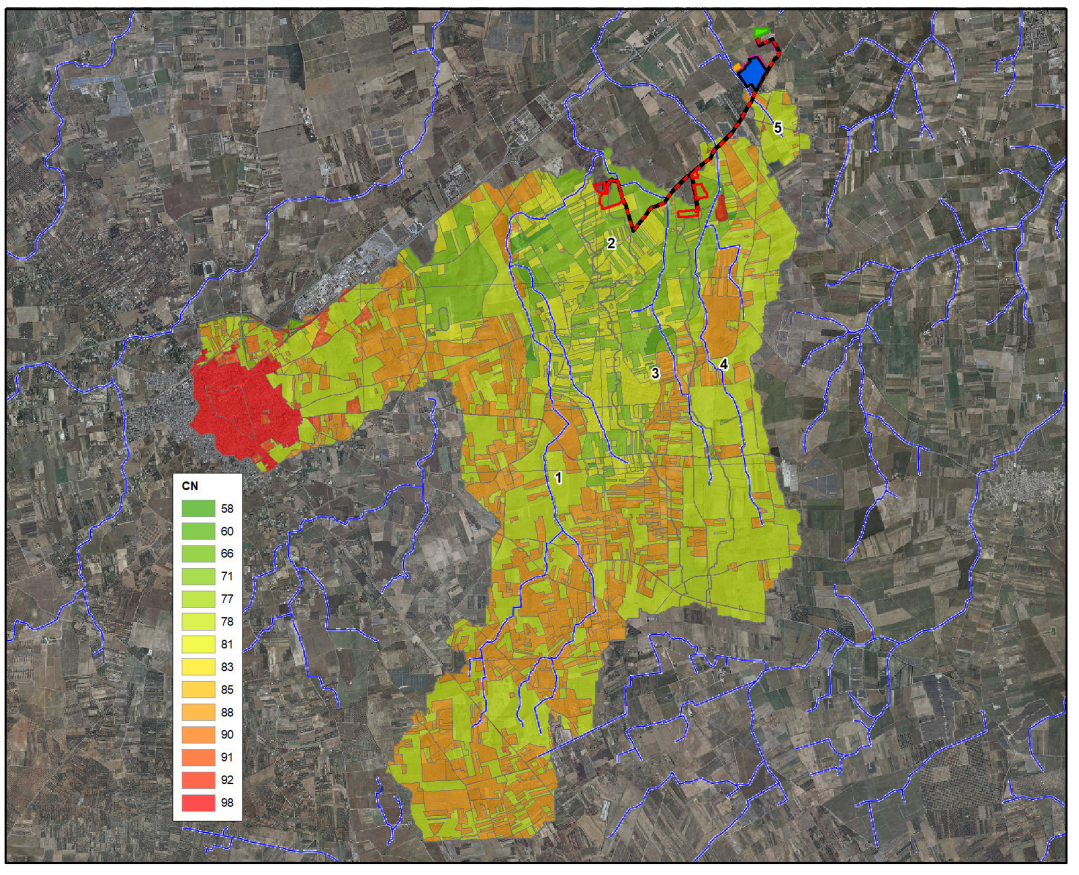

**Figura 8** ‐ Mappatura delle aree con CN omogeneo

L'individuazione, delle aree omogenee per destinazione d'uso e condizione idrica è stata svolta in ambiente GIS, intersecando gli shapefile di uso del suolo e permeabilità dell'area oggetto di studio.

Il Curve Number è un parametro adimensionale che oltre a dipendere dall'uso del suolo e dalla litologia affiorante, dipende anche dal grado di umidità del terreno, in funzione dell'altezza di pioggia caduta nei 5 giorni precedenti l'evento esaminato (Antecedent Moisture Condition): molto asciutto (<50 mm), standard (tra 50 e 110 mm) e molto umido (oltre 110 mm).

Nel caso in oggetto, i valori di CN cosi calcolati, rappresentativi del gruppo AMC II, sono stati corretti con il fattore della condizione umida attraverso la formula che segue:

$$
CN_{III} = (3.4212 - 1.1999 \log (CN_{II})) (CN_{II})
$$

Il valore di CN adottato nel calcolo della portata, corrispondente alla classe AMC-tipo III (CNIII), i valori sono riportati nella seguente tabella:

| <b>Id Bacino</b> | CN <sub>H</sub> | CNm   |
|------------------|-----------------|-------|
|                  | 82.62           | 92.61 |
| 2                | 76.35           | 88.72 |
| 3                | 77.84           | 89.67 |
| 4                | 79.76           | 90.87 |
| 5                | 79.77           | 90.87 |

**Tabella 6** - Riepilogo CN adottati

*Relazione Tecnico‐Illustrativa*

La portata al colmo di piena corrisponde alla **massima portata** generata da una precipitazione di durata critica tale da mettere in crisi la rete idrografica e dipende fortemente dall'estensione del bacino. Questa circostanza è una logica conseguenza del fenomeno di trasferimento che impone che ogni particella liquida che cade in un punto del bacino deve seguire un suo percorso per giungere alla sezione di chiusura, impiegando, a parità di velocità di trasferimento, un tempo tanto maggiore quanto più lungo è il percorso da effettuare.

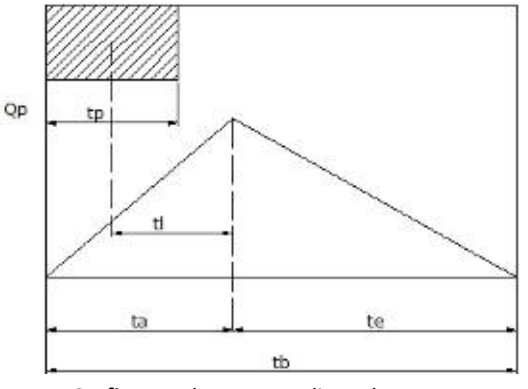

**Grafico 5** ‐ Idrogramma di Mockus

Per il calcolo della portata al colmo Qp [m<sup>3</sup>/s] con il metodo SCS, si è considerato un idrogramma approssimato di forma triangolare (Mockus), che ha una fase crescente di durata ta ed una fase di esaurimento di durata t<sub>e</sub> e il cui volume, espresso in m<sup>3</sup>, ha la seguente espressione:

Vol=
$$
\frac{Q_p}{2}(t_a + t_e) = \frac{Q_p t_b}{2}
$$
 (\*)

avendo indicato con  $t<sub>b</sub>$  la durata dell'evento di piena.

Poiché è stato stabilito sperimentalmente che nella fase crescente dell'idrogramma di piena defluisce un volume idrico pari al 35.7% del volume totale V di deflusso, è possibile stabilire la relazione che lega  $t_a$  a  $t_b$  dalla seguente:

$$
0.375\frac{Q_p}{2}(t_b) = \frac{Q_p}{2}(t_a)
$$

e cioè:

$$
t_b = 2.67 t_a
$$

Sostituendo quest'ultima nella espressione che lega il volume a  $t_b$  (\*), esprimendo il volume di deflusso V (porzione di precipitazione netta che defluisce dalla sezione di controllo) in millimetri, l'area del bacino in chilometri quadrati e il tempo ta in ore; si ottiene:

$$
Q_p = 0.208 \frac{VA}{t_a} \text{ [m}^3 / s\text{]}
$$

La determinazione di t<sub>a</sub>, nell'ipotesi di precipitazione di intensità costante di durata t<sub>p</sub> e indicando con t<sub>L</sub> il tempo di ritardo (distanza tra il baricentro dello istogramma e il picco dell'idrogramma triangolare), si effettua con la semplice relazione:

$$
t_a = 0.5t_p + t_L
$$

Per la determinazione del tempo di ritardo, espresso in ore, si utilizza la **formula di Mockus**:

$$
t_L = 0.342 \frac{L^{0.8}}{s^{0.5}} \left(\frac{1000}{CN} - 9\right)^{0.7}
$$

in cui s è la pendenza del bacino espressa in %, L è la lunghezza dell'asta principale prolungata fino alla displuviale espressa in km e CN è il "curve number" medio del bacino (Ferro V., 2006).

Poiché la precipitazione critica per il bacino è quella avente una durata pari al tempo di corrivazione (tc), la durata dell'evento meteorico di riferimento  $t_0$  viene imposta pari a  $t_c$ :

$$
t_p = t_c
$$

Il tempo di corrivazione è correlato al tempo di ritardo attraverso la seguente relazione:

$$
\frac{t_L}{t_c} = 0,6
$$

L'applicazione della procedura precedentemente esposta ai bacini individuati ha condotto alla determinazione delle portate al colmo per i tempi di ritorno di 30, 200 e 500 anni, di seguito riportati.

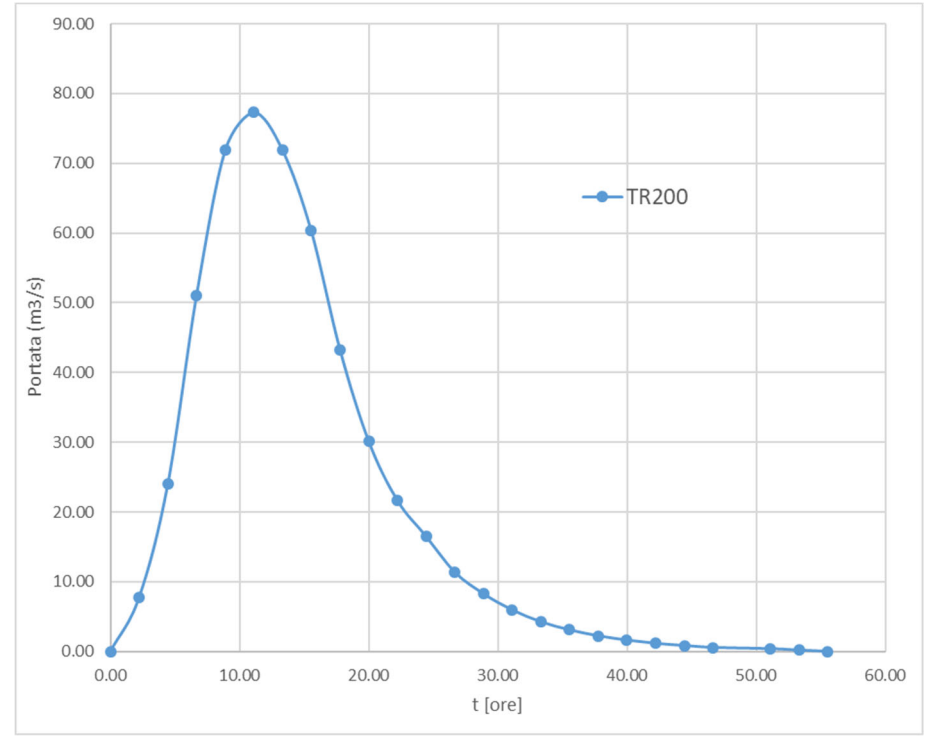

**Grafico 6** ‐ Idrogramma di Mockus nei tre tempi di ritorno TR200 – Bacino 1

*STUDIO DI COMPATIBILITÀ IDROLOGICA E IDRAULICA*

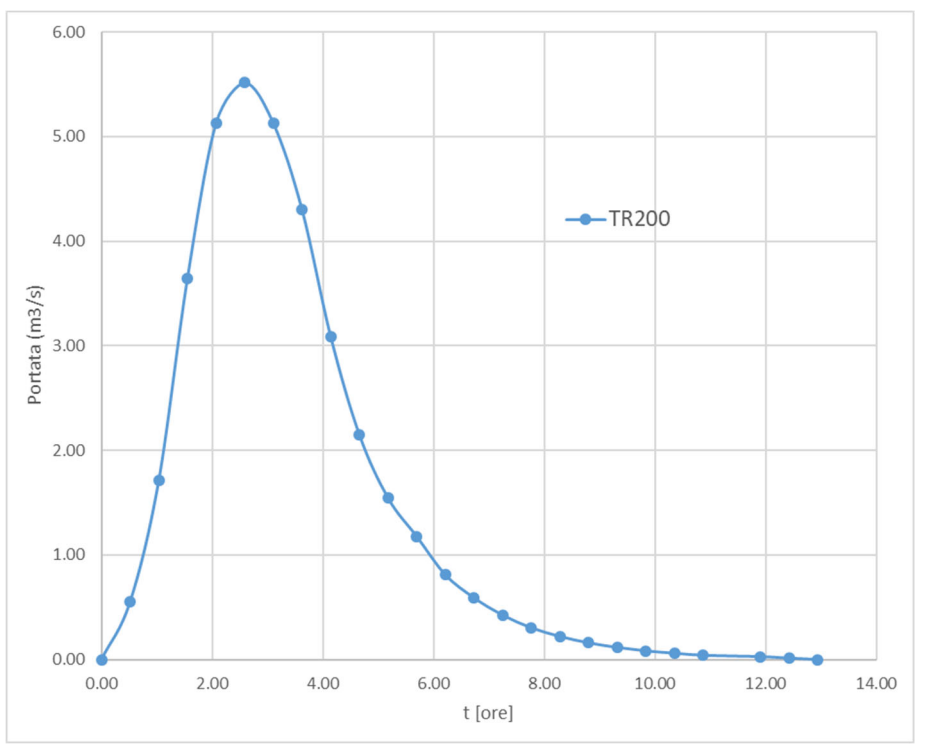

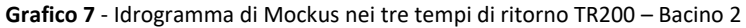

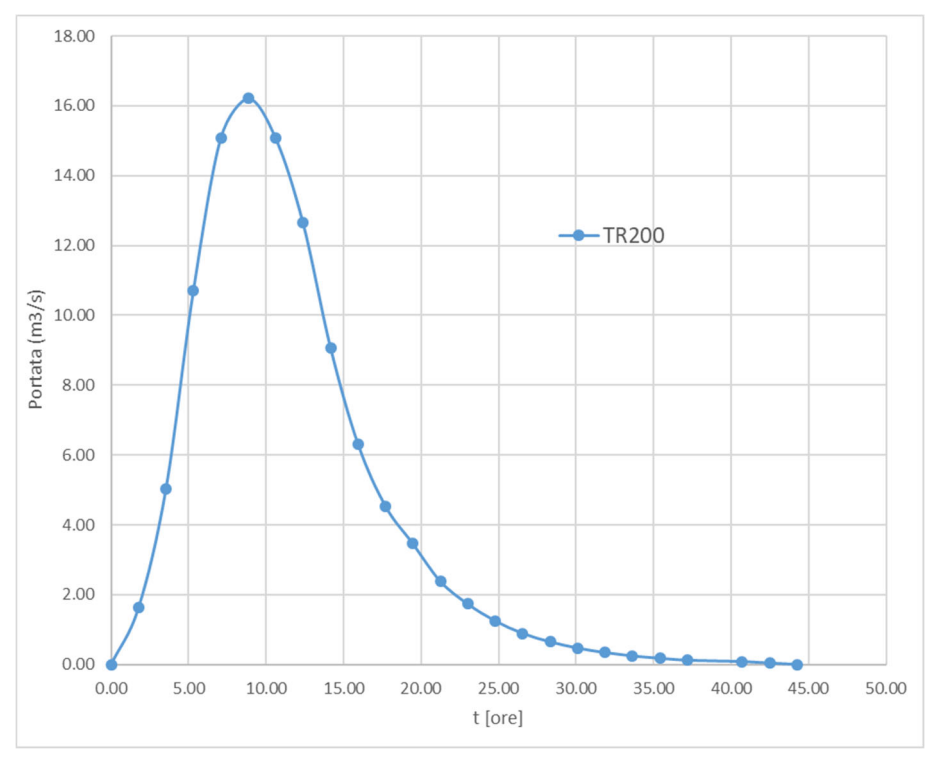

**Grafico 8** ‐ Idrogramma di Mockus nei tre tempi di ritorno TR200 – Bacino 3

*STUDIO DI COMPATIBILITÀ IDROLOGICA E IDRAULICA*

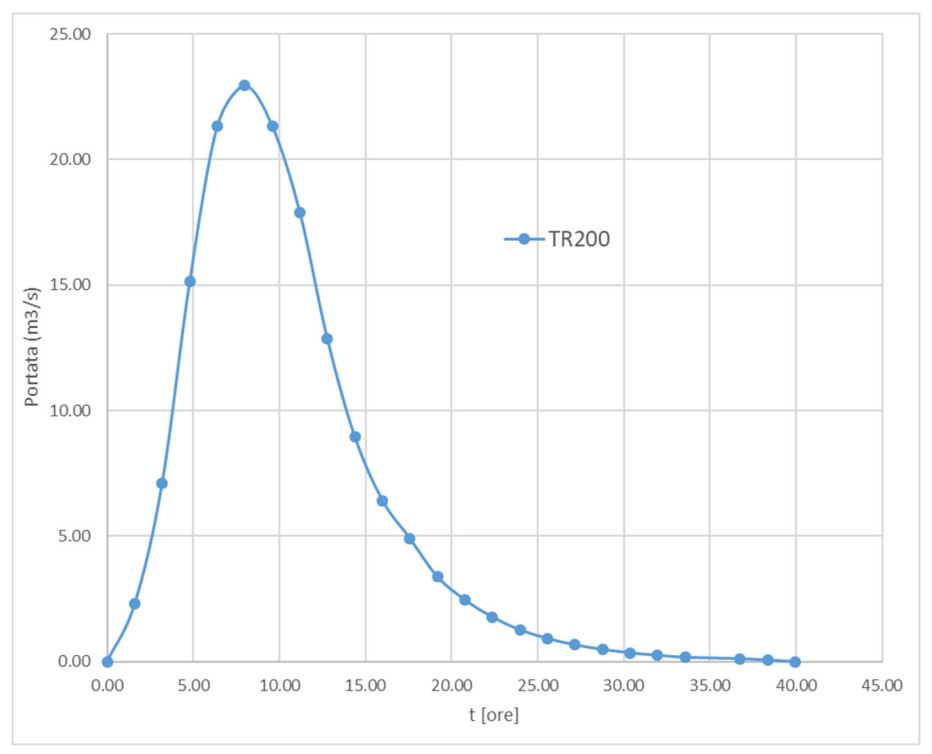

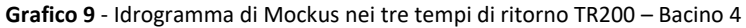

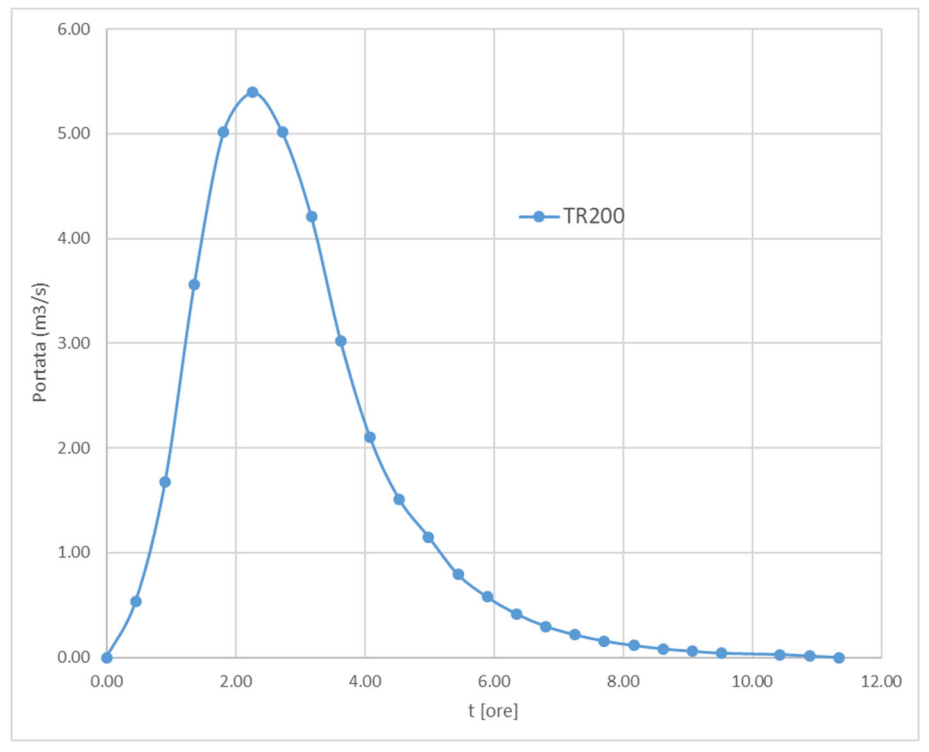

**Grafico 10** ‐ Idrogramma di Mockus TR200 ‐ Bacino 5

*STUDIO DI COMPATIBILITÀ IDROLOGICA E IDRAULICA*

|                  | $TR = 200$                   |                |  |
|------------------|------------------------------|----------------|--|
| <b>Id Bacino</b> | Q                            | v              |  |
|                  | $\left[\frac{m^3}{s}\right]$ | $\text{[mm}^3$ |  |
| 1                | 77.32                        | 131.77         |  |
| 2                | 5.52                         | 82.99          |  |
| 3                | 16.21                        | 115.11         |  |
| 4                | 22.94                        | 115.72         |  |
| 5                | 5.39                         | 85.85          |  |

**Tabella 7** ‐ Riepilogo portate e volumi di deflusso

#### **4.2 Simulazione idraulica bi‐dimensionale**

La simulazione idraulica è stata condotta utilizzando il software **InfoWorks ICM 4.0** specializzato nella modellazione **mono e bi‐dimensionale** di sistemi idraulici complessi costituiti da reti idrauliche e corsi d'acqua naturali.

La peculiarità di questo software è quella di eseguire simulazioni integrate 1D‐2D molto stabili sia per reti a "contorno chiuso" che per alvei naturali a cielo aperto, dando la possibilità di inserire manufatti ed elementi lineari o puntuali di diverso tipo.

Il modulo InfoWorks ICM fornisce un ambiente di calcolo a moto vario monodimensionale e bidimensionale che utilizza la metodologia dei volumi finiti. All'interno di un unica interfaccia utente si possono rappresentare sezioni fluviali aperte con approccio monodimensionale, domini bidimensionali, reti di drenaggio chiuse e tutti i manufatti speciali presenti in ambito fluviale o fognario (ponti, soglie, sollevamenti, scaricatori di piena ecc).

Le aste fluviali possono essere rappresentate, secondo le preferenze dell'utente, o con un dominio interamente 2D (comprendente sia l'alveo inciso che le golene) che con modellazione mista (generalmente 1D per l'alveo inciso e 2D per le zone di espansione golenali).

Il moto idraulico all'interno degli elementi monodimensionali che lavorano a pelo libero (sia le tratte fluviali aperte o tubazioni) vengono risolte con l'integrazione delle equazioni di De Saint Venant (conservazione della massa e della quantità di moto).

La metodologia di calcolo in moto vario tiene conto anche dei volumi in gioco e quindi delle attenuazioni dell'onda di piena quando questa riempie dei volumi disponibili in alveo o in vere e proprie vasche di espansione opportunamente rappresentate nel modello (effetto di laminazione).

Il modello usato per la rappresentazione matematica del flusso 2D, è basato sull'equazione delle acque basse (Shallow Water Equation), relativa cioè all'altezza media che si ricava dalle equazioni di Navier *– Stokes*:

$$
\frac{\partial h}{\partial t} + \frac{\partial (hu)}{\partial x} + \frac{\partial (hv)}{\partial y} = q_{1D}
$$
\n
$$
\frac{\partial (hu)}{\partial t} + \frac{\partial}{\partial x} \left( hu^2 + \frac{1}{2}gh^2 \right) + \frac{\partial (huv)}{\partial y} = S_{0,x} - S_{f,x} + q_{1D} \cdot u_{1D}
$$
\n
$$
\frac{\partial (hv)}{\partial t} + \frac{\partial (huv)}{\partial x} + \frac{\partial}{\partial y} \left( hv^2 + \frac{1}{2}gh^2 \right) = S_{0,y} - S_{f,y} + q_{1D} \cdot v_{1D}
$$

Dove:

*h* è l'altezza dell'acqua;

- $\nu$  *u* e *v* sono rispettivamente le velocità nelle direzioni x e y;
- $\checkmark$  *S*<sub>0,x</sub> e S<sub>0,y</sub> sono rispettivamente le pendenze dell'alveo nelle direzioni x e y;
- $\checkmark$  S<sub>f,x</sub> e S<sub>f,y</sub> sono rispettivamente gli attriti nelle direzioni x e y;
- $\checkmark$  q<sub>1D</sub> è la portata per unità di area;
- $\checkmark$  u<sub>1D</sub> e v<sub>1D</sub> sono rispettivamente le componenti di velocità della portata  $q_{1D}$  nelle direzioni x e v.

Questa formulazione conservativa dell'equazione delle acque basse è discretizzata utilizzando un sistema di primo ordine esplicito del volume finito. La tecnica di frazionamento del flusso assicura la proprietà del buon equilibrio bilanciando la pendenza con la pressione, termini a riposo. Per gestire la distinzione tra celle bagnate ed asciutte, viene utilizzata una soglia detta  $h_0$ . Durante il calcolo, le celle a cui è associato un tirante idrico inferiore alla soglia sono considerate asciutte, dunque sia il tirante che la velocità vengono posti a zero. Il valore di default per questa profondità di soglia è 1mm.

Questo algoritmo può essere utilizzato teoricamente sia con maglie strutturate (rettangolari) che non strutturate (triangolari) ed è adatto per rappresentare flussi rapidamente variabili, nonché correnti veloci e lente.

In InfoWorks si utilizzano le maglie non strutturate perché sono molto più flessibili e di facile utilizzo quando si vogliono rappresentare forme e ostacoli complessi presenti nel dominio.

All'interno del software sono presenti tutti gli strumenti necessari per costruire le magliature dei domini 2D da simulare.

Definita l'estensione "dominio di calcolo" (Zona 2D) all'interno di esso viene generata una "*magliatura*", cioè un insieme di maglie accoppiate, di forma triangolare, che costituiscono l'unità del calcolo bidimensionale. Le maglie vengono create attraverso un apposito comando in maniera automatica e tengono conto di tutti gli elementi che influenzano il moto bidimensionale all'interno del dominio. Per effettuare il processo di magliatura è stato utilizzato il DTM della Regione Puglia nel suo formato originale (ASCII).

Una volta creato il dominio 2D, le impostazioni relative alle maglie vengono definite nella pagina di proprietà del poligono. Tra le principali variabili vi sono:

- *Massima Area Triangolo* (Maximum Triangle Area): questo valore molto importante definisce la dimensione massima che può assumere ogni singola maglia triangolare durante il processo automatico di magliatura, quindi più il valore è piccolo e più dettagliata sarà la griglia di calcolo. *La maglia utilizzata varia tra una superficie massima di 100 m2 e una minima di 10 m2 .*
- *Condizioni al contorno* (Boundary Type): questa proprietà definisce il comportamento che l'acqua deve assumere qualora arrivasse a lambire il confine del poligono durante la simulazione. Nel presente studio è stata utilizzata l'impostazione: *"Normal condition"* ovvero si assume che la pendenza del terreno bilanci le forze d'attrito (flusso normale o uniforme); l'altezza e la velocità vengono mantenute costanti quando l'acqua raggiunge il confine, in modo che l'acqua possa fluire al di fuori del poligono senza perdite di carico.
- Scabrezza Manning (Roughness): la scabrezza viene attribuita a tutti triangoli creati durante il processo di magliatura. È possibile indicare localmente altri valori di scabrezza, il valore generale indicato in questo campo verrà utilizzato dove non specificato diversamente. *Nel caso in esame il coefficiente di scabrezza "n" è stato posto uguale a 0,033*

### **CONCLUSIONI**

Le valutazioni di carattere idrologico, geomorfologico e idraulico, effettuate nel presente studio, sono state eseguite al fine di verificare la **compatibilità idrologica ed idraulica** degli interventi proposti nel progetto allegato, rapportando l'ubicazione degli stessi alle aree di tutela previste degli artt. 6 e 10 delle Norme Tecniche d'Attuazione del Piano d'Assetto Idrogeologico della Puglia.

Le valutazioni di carattere idrologico e idraulico sono state eseguite secondo quanto prescritto dalle indicazioni tecniche riportate nella *Relazione di Piano del PAI Puglia* ed in analogia a studi similari eseguiti sul territorio pugliese e in particolare brindisino.

In prima battuta è stata condotta un'analisi morfometrica che, attraverso l'elaborazione del DTM disponibile sul Portale Cartografico della Regione Puglia (www.sit.puglia.it), ha consentito di determinare il bacino idrografico che interessa l'intervento.

Di seguito, attraverso un'analisi idrologica, uniformandosi al modello di *regionalizzazione utilizzato dall'AdB della Regione Puglia* che identifica l'area di intervento nella Zona 6, sono stati **massimizzati gli eventi di piena** con il metodo SCS considerando una condizione di umidità del suolo corrispondente alla **Classe AMC III** (Terreno da mediamente umido a saturo)

E' pertanto implementato un modello di propagazione della piena attraverso il software **InfoWorksICM 4.0** specializzato nella modellazione **mono** e **bi‐dimensionale** di sistemi idraulici complessi costituiti da reti idrauliche e corsi d'acqua naturali.

I risultati della simulazione sono stati epurati delle componenti residuali che non generano situazioni di pericolo. L'indicazione di allagamento di una superficie, infatti, non è di per sè un fattore di pericolosità; particolari condizioni di allagamento però possono mettere in condizioni di pericolo le persone presenti nelle aree in cui essi si verificano.

Oltre al tirante idrico, i fattori che influiscono sul livello di pericolosità sono la *velocità di scorrimento idrico* e la *persistenza del fenomeno*. Infatti un allagamento che presenta un tirante idrico di 0,1 metri ha caratteristiche ben diverse da quello derivante da 2 metri, anche se si dovesse verificare con lo stesso tempo di ritorno.

AI contrario, se il primo dovesse possedere un'elevata velocità di scorrimento, potrebbe diventare più pericoloso del secondo caso qualora quest' ultimo fosse quasi statico.

Non essendoci indicazioni a riguardo da parte dell'Autorità di Bacino della Puglia si fa riferimento ad un diagramma proposto dall'Autorità di Bacino del Tevere che mette in relazione i due parametri fondamentali nella determinazione del livello di pericolosità dell'inondazione: **tirante hmin=0.50m** e **velocità vmin =1,3 m/s.**

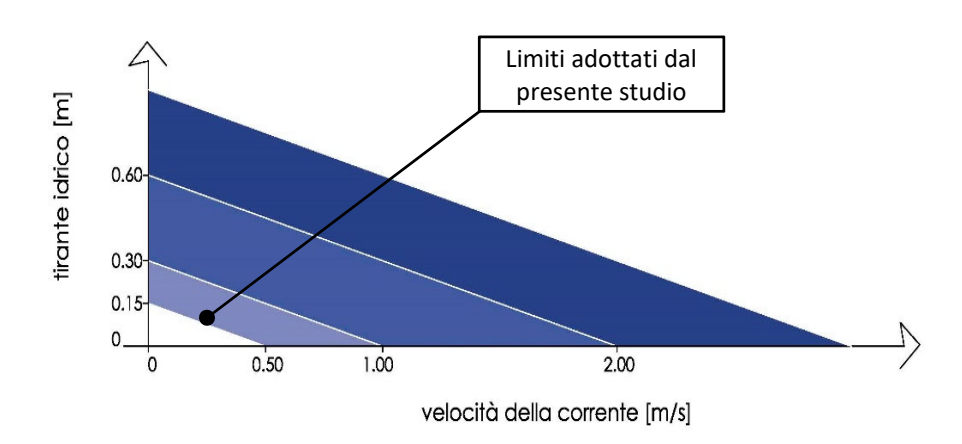

**Grafico 11** ‐ Rappresentazione cartesiana delle soglie utilizzate per l'elaborazione dei dati in output

In via cautelativa sono stati inseriti **ulteriori** limiti utili all'elaborazione su mappa. I dati di allagamento sono stati sottoposti ad un filtro che ha eliminato tutte le maglie con combinazione Tirante e Velocità al di sotto della retta passante per (**0;0,15**) e (**0,50;0**).

Dalle risultanze del suddetto approccio è stata definita l'**impronta della piena duecentennale** al di fuori della quale risulta **verificata** la compatibilità idrologico ed idraulica dell'intervento proposto.

*Relazione Tecnico‐Illustrativa*

### **BIBLIOGRAFIA**

- [1] EVANS E.P. ,VON LANY P.H. (1983), *"A mathematical model of overbank spilling and urban flooding"* in *"Hydraulic Aspects of Floods and Flood Control"*, London, UK
- [2] FIORENTINO, M.; GABRIELE, S.; ROSSI, F.; VERSACE, P. (1987), *"Hierarchical approach for regional flood frequency analysi"* in V. P. Singh (eds) *"Regional flood frequency analysis"*, 35‐49, D. Reidel, Norwell, Mass.
- [3] TESORIERE G. (1994), *"Strade Ferrovie Aeroporti",* Vol. I, *Il progetto e le opere d'arte*; UTET, Torino.
- [4] GABRIELE S., IIRITANO G. (1994), *"Analisi regionale delle piogge in Basilicata"*,rapporto interno n.414, CNR‐IRPI, Rende (CS).
- [5] CLAPS, P.; COPERTINO, V.; FIORENTINO, M. (1994), "*Analisi regionale dei massimi annuali delle* portate al colmo di piena, in Copertino V. A. e Fiorentino M. (a cura di) Valutazione delle piene in *puglia"*, 211‐246, DIFA‐GNDCI, Potenza.
- [6] IPPOLITO G. (1995), *"Appunti di costruzioni idrauliche",* Liguori editore, Napoli;
- [7] AA.VV. (1996), "*Using ArcView GIS"*, Environmental Systems Research Institute Inc., 380 New York Street, Redlands, California.
- [8] DA DEPPO L., DATEI C. (1999), *"Le opere idrauliche nelle costruzioni stradali"*, Ed. BIOS, Cosenza.
- [9] CASTORANI A., IACOBELLIS V. (2001), "*Analisi regionale dei massimi annuali delle precipitazioni in Puglia centro‐meridionale, in Studi propedeutici per la redazione del piano di bacino regionale"*, Regione Puglia, Bari.
- [10] AA.VV. (2002)*, "Atlante delle opere disistemazione dei versanti",* Ed. APAT ‐ Agenzia per la Protezione dell'Ambiente e per i Servizi Tecnici, Roma.
- [11] AA.VV. (2003), *"Atlante delle opere di sistemazione fluviale",* Ed. APAT ‐ Agenzia per la Protezione dell'Ambiente e per i Servizi Tecnici, Roma.
- [12] CAIVANO A. M. (2003), *"Rischio Idraulico e Idrogeologico",* III Edizione, Ed. EPC Libri, Roma.
- [13] FERRO V. (2006), *"La sistemazione dei bacini idrografici"*, Seconda Edizione, McGrow‐Hill, Milano.
- [14] AA.VV. (2007), *"Linee guida per la stabilizzazione delle frane e strategie di mitigazione del rischio",* Autorità di Bacino del Fiume Arno, Firenze.
- [15] CETRARO F. (2007), *"Ingegneria Geotecnica e Geologia Applicata",* II Edizione, Ed. EPC Libri, Roma;
- [16] AA.VV. (2009), *"Two‐Dimensional Flood Routing Model* ‐ *Workshop Lessons",* FLO‐2D Software Inc., Nutrioso, Arizona.
- [17] MURACHELLI A., RIBONI V. (2010), *"Rischio idraulico e difesa del territorio",* Ed. Dario Flaccovio Editore, Palermo.
- [18] AGOSTINACCIO M., CIAMPA D., OLITA S. (2011), *"La progettazione delle strade",* II Edizione*,* Ed. EPC Libri, Roma;

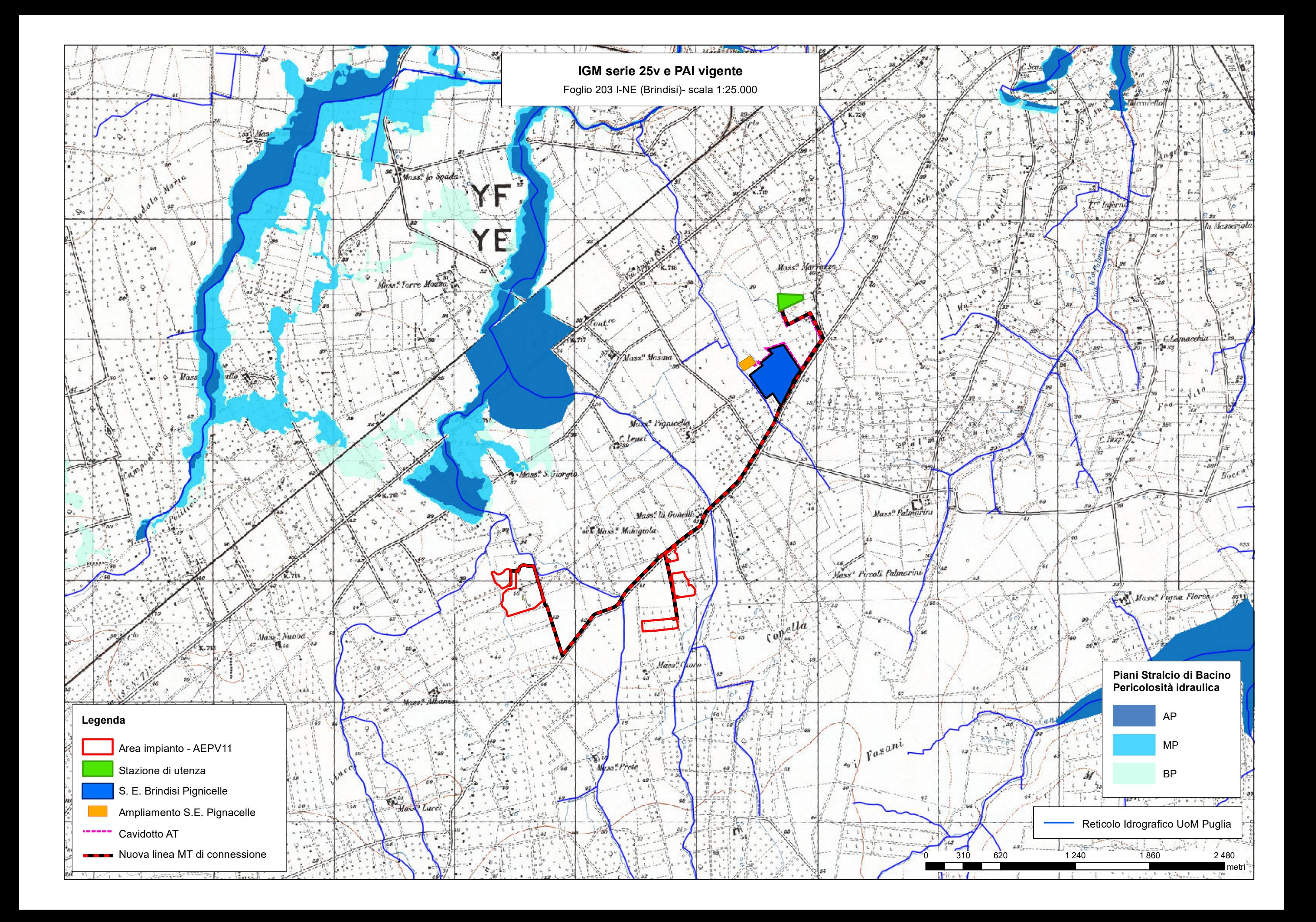

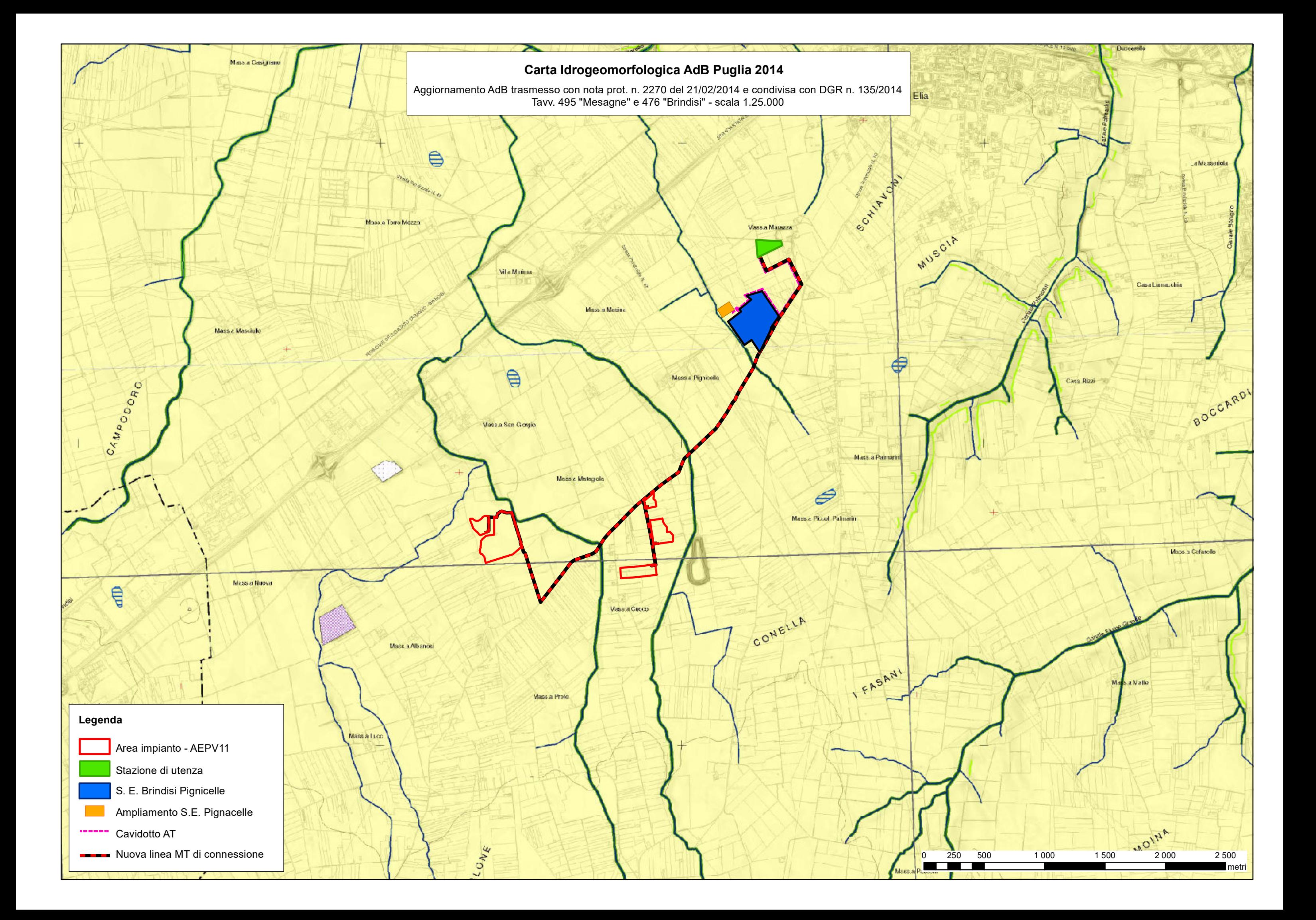

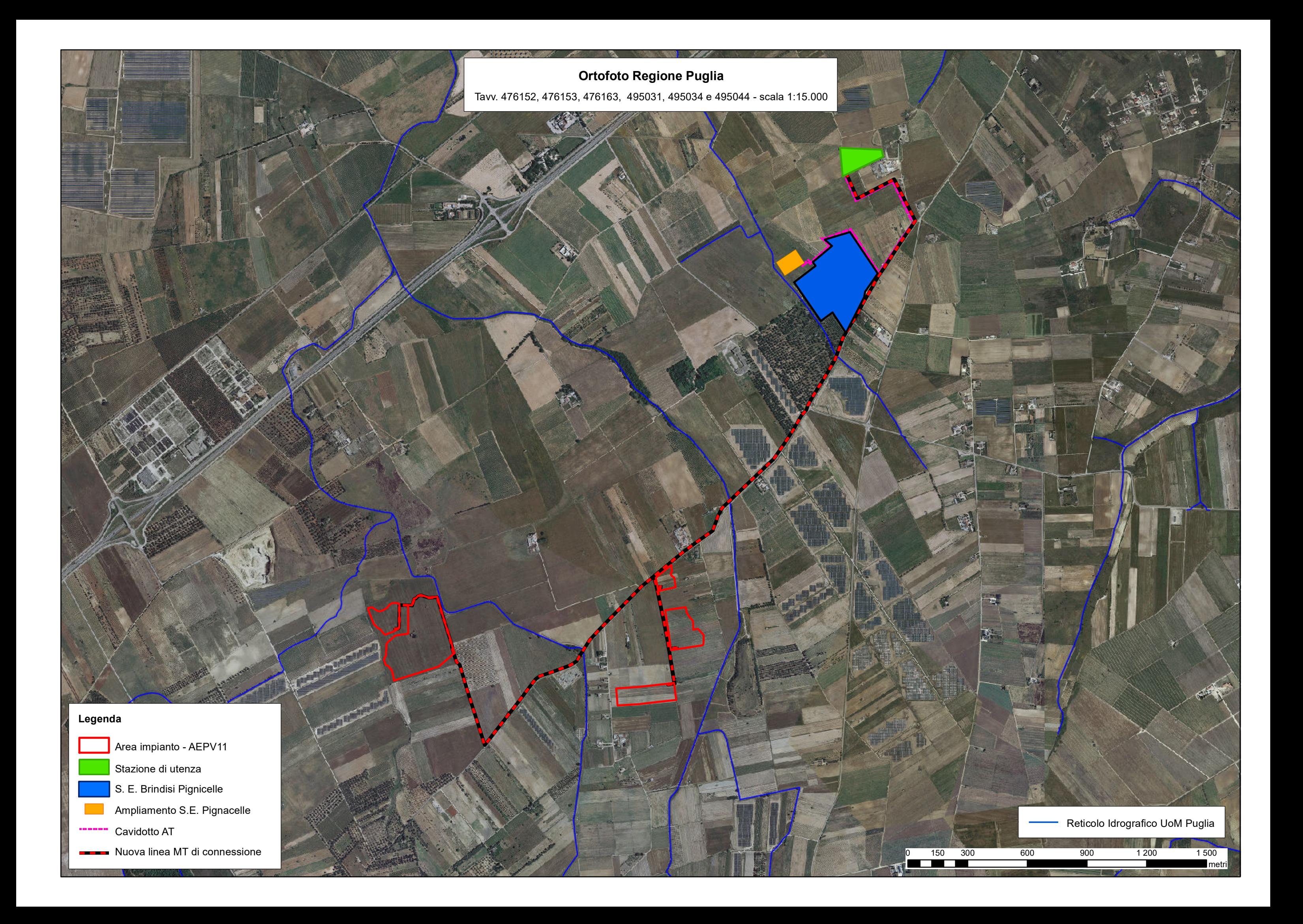

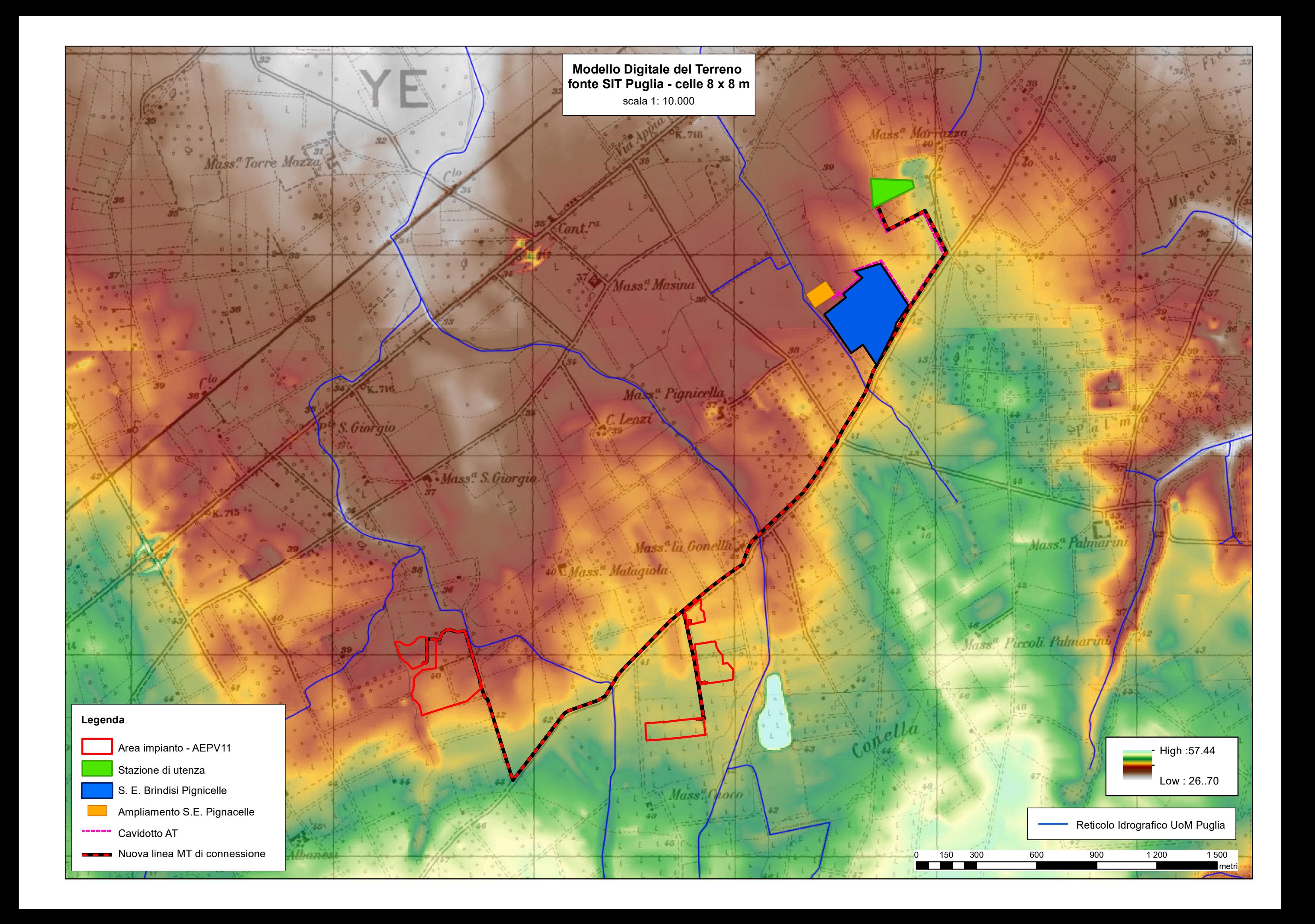

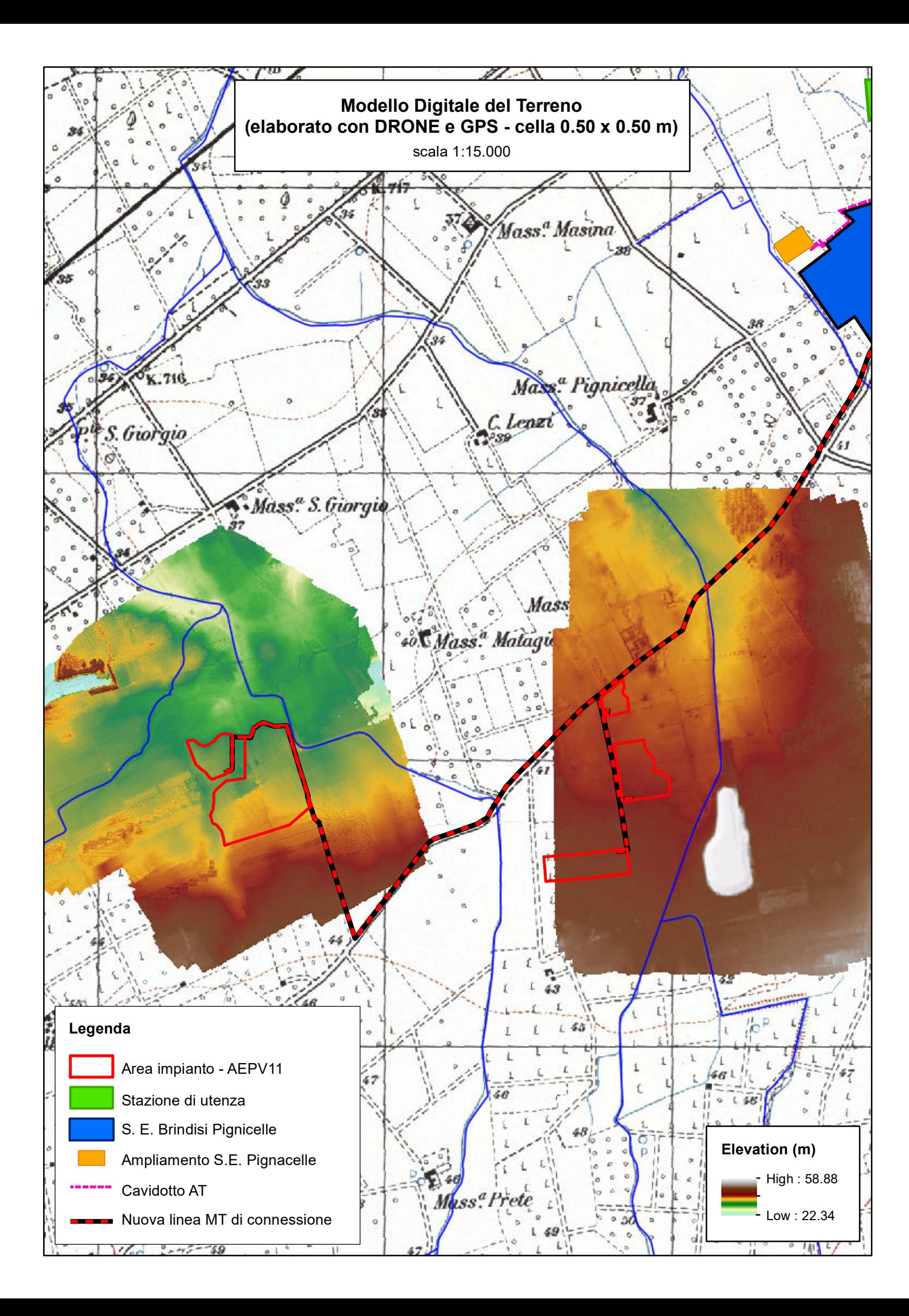

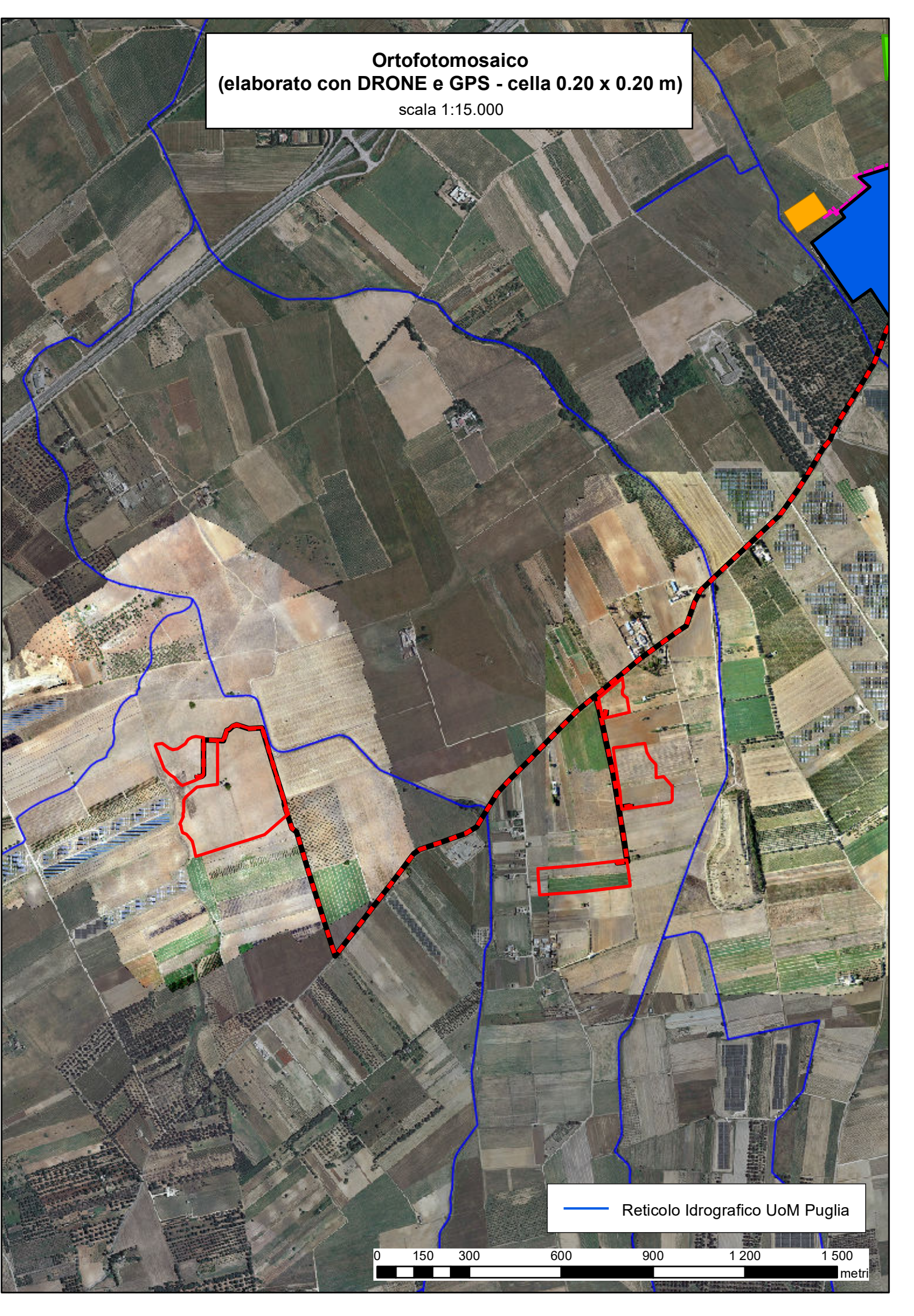

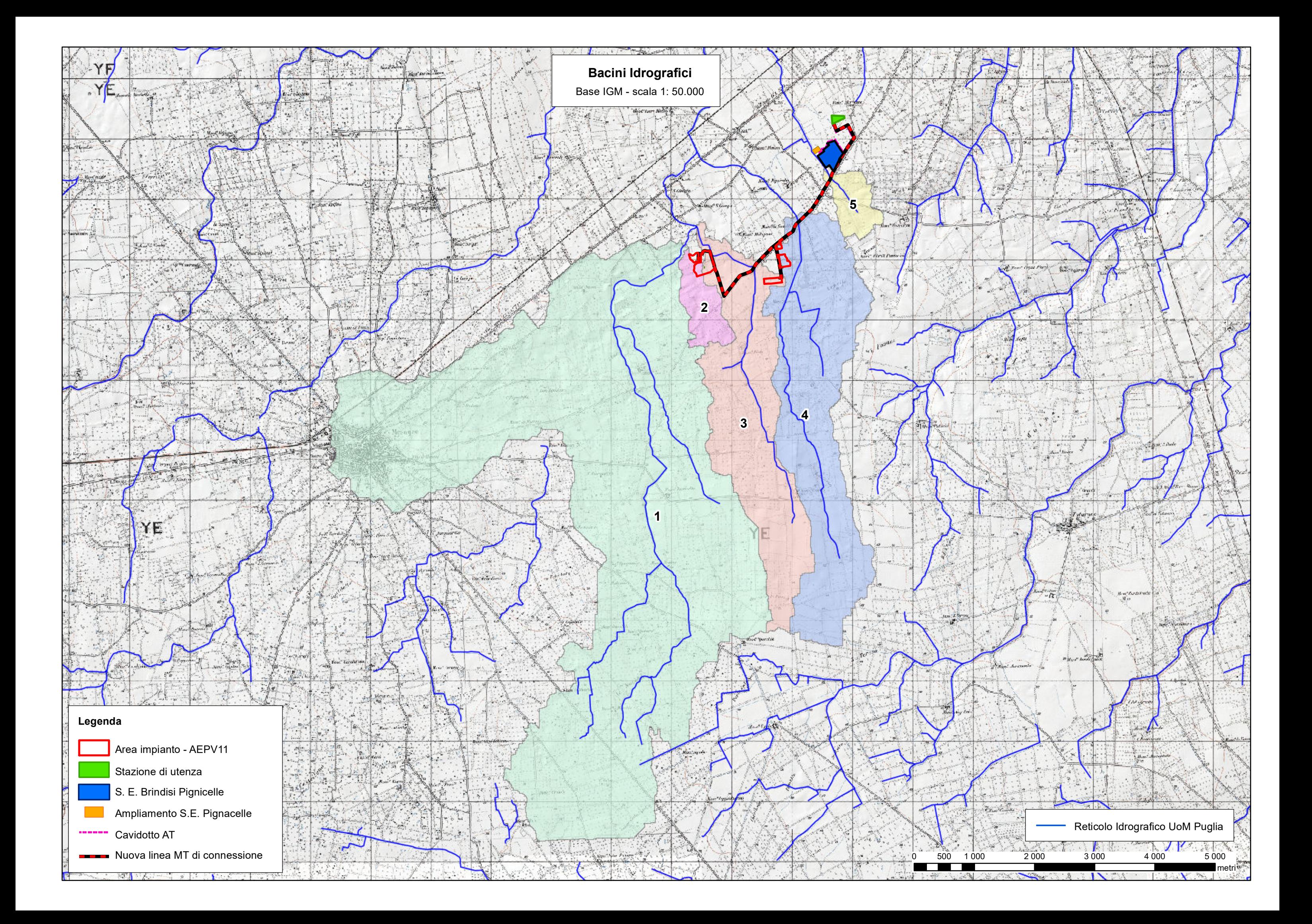

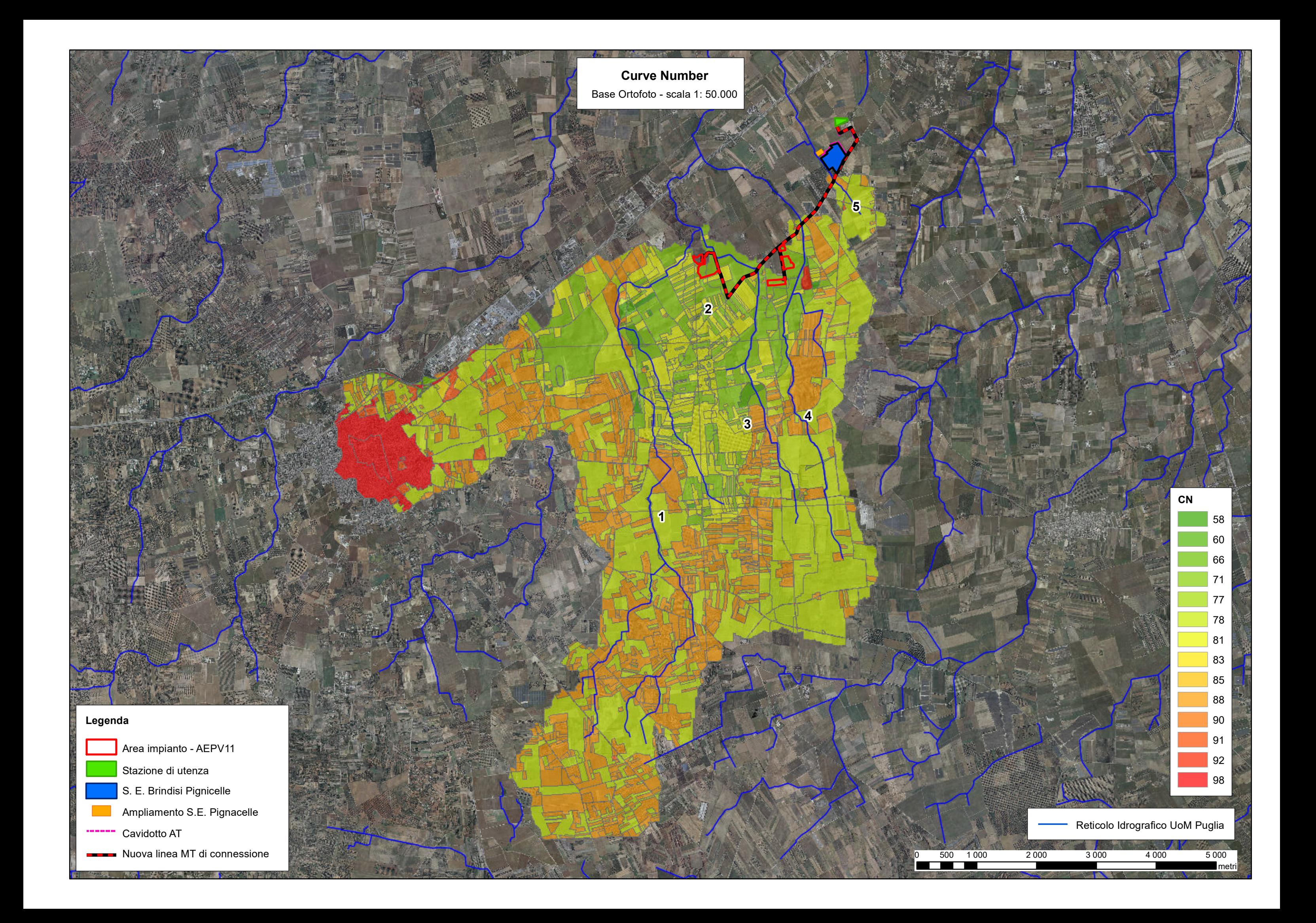

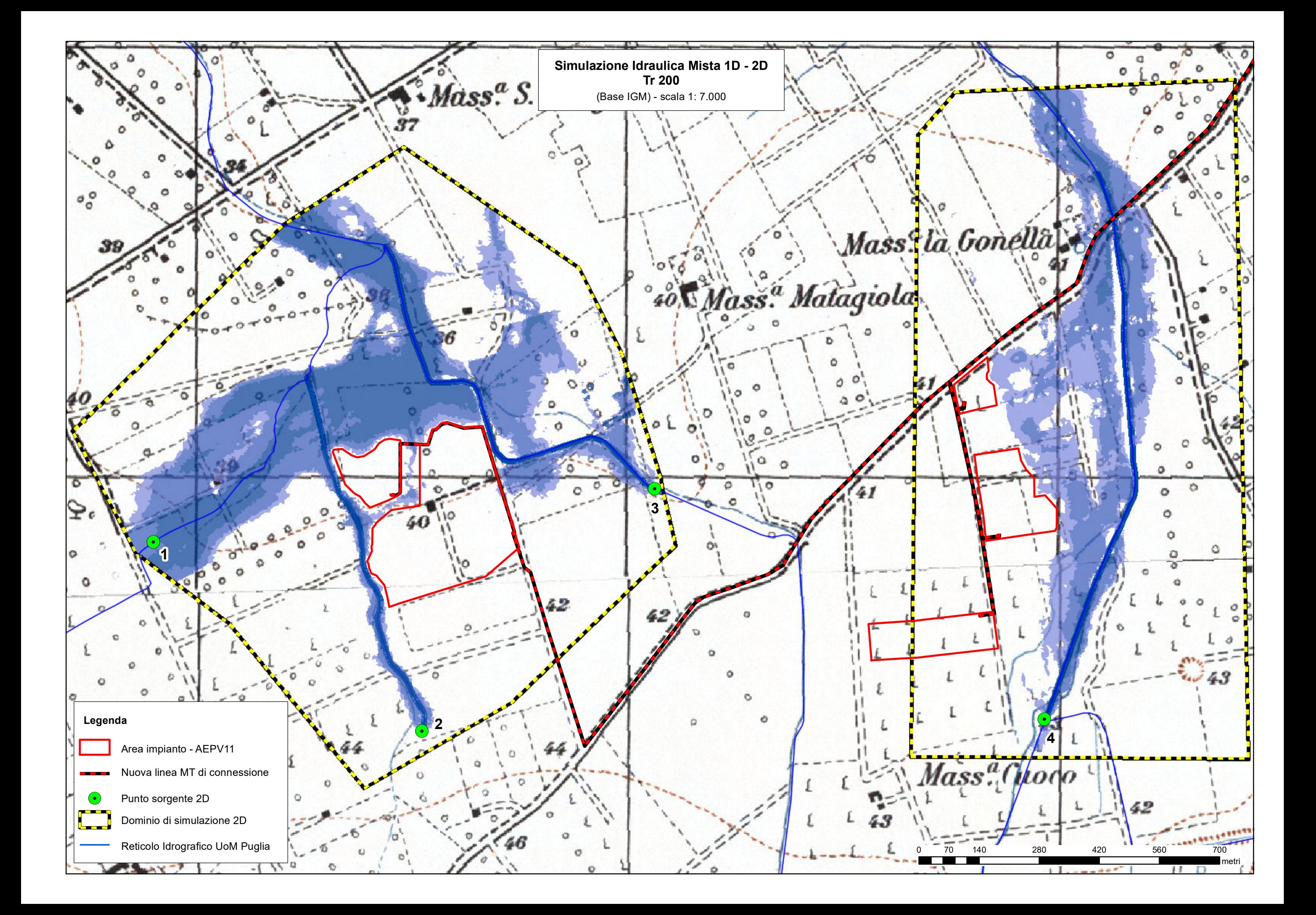

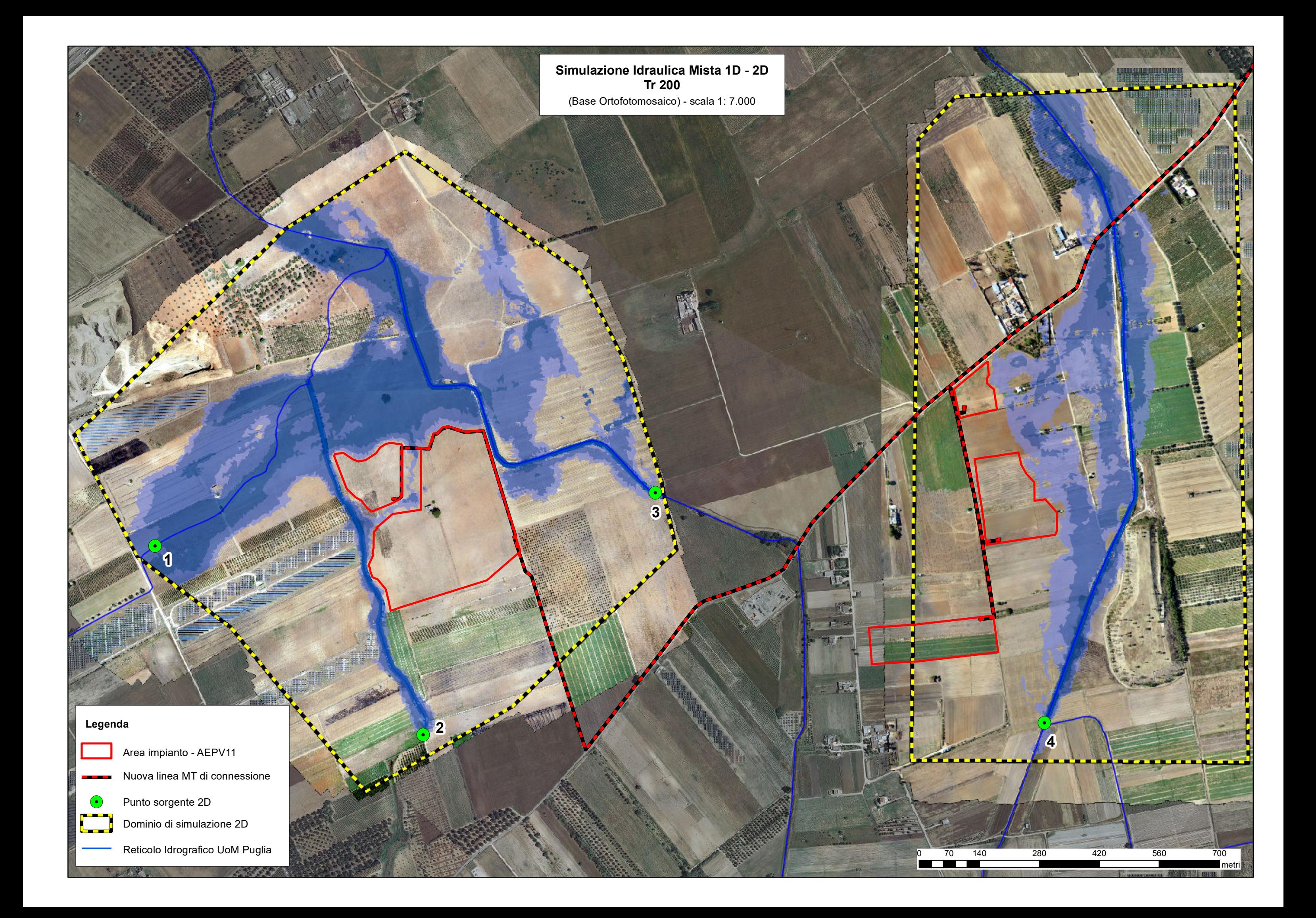

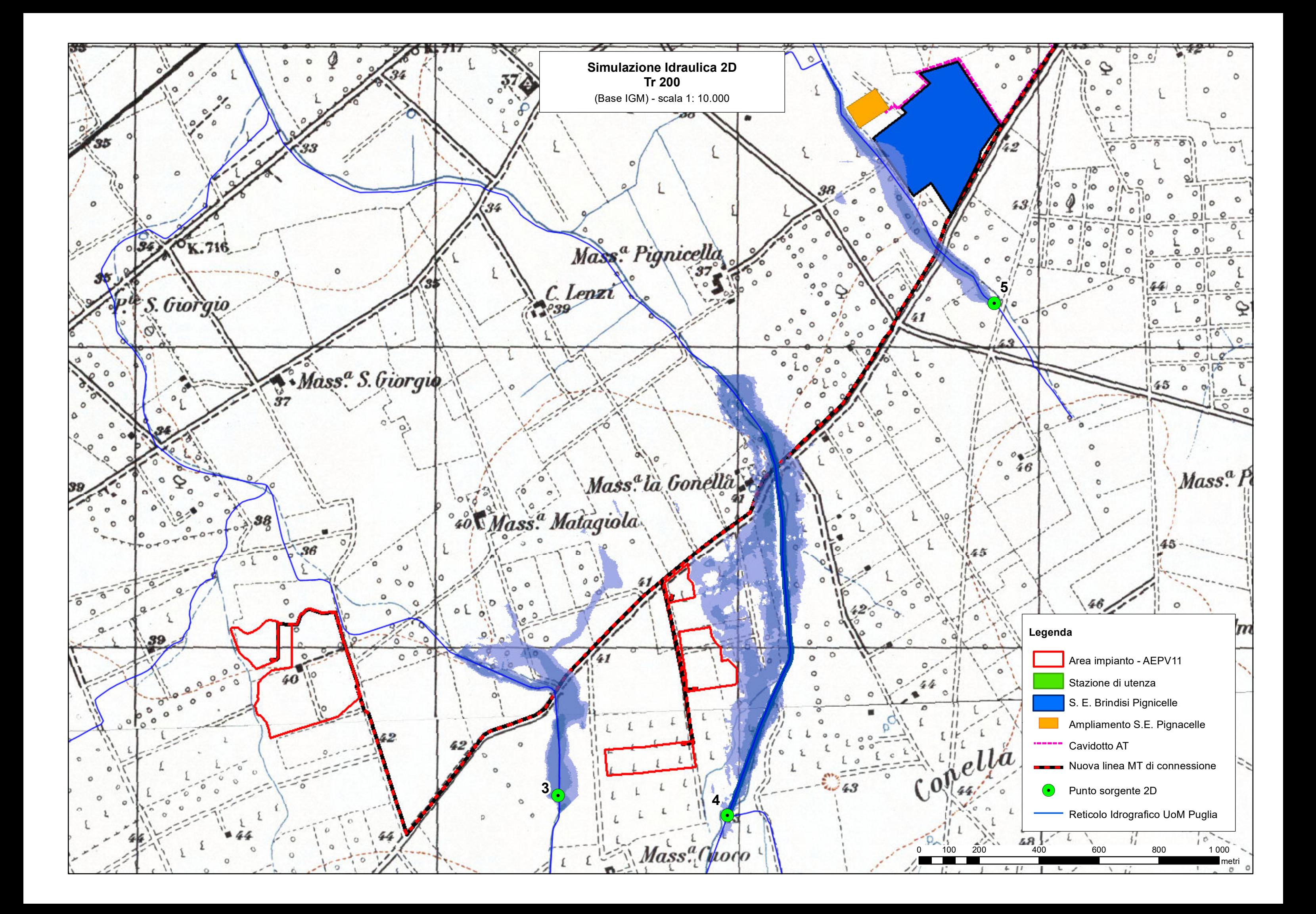

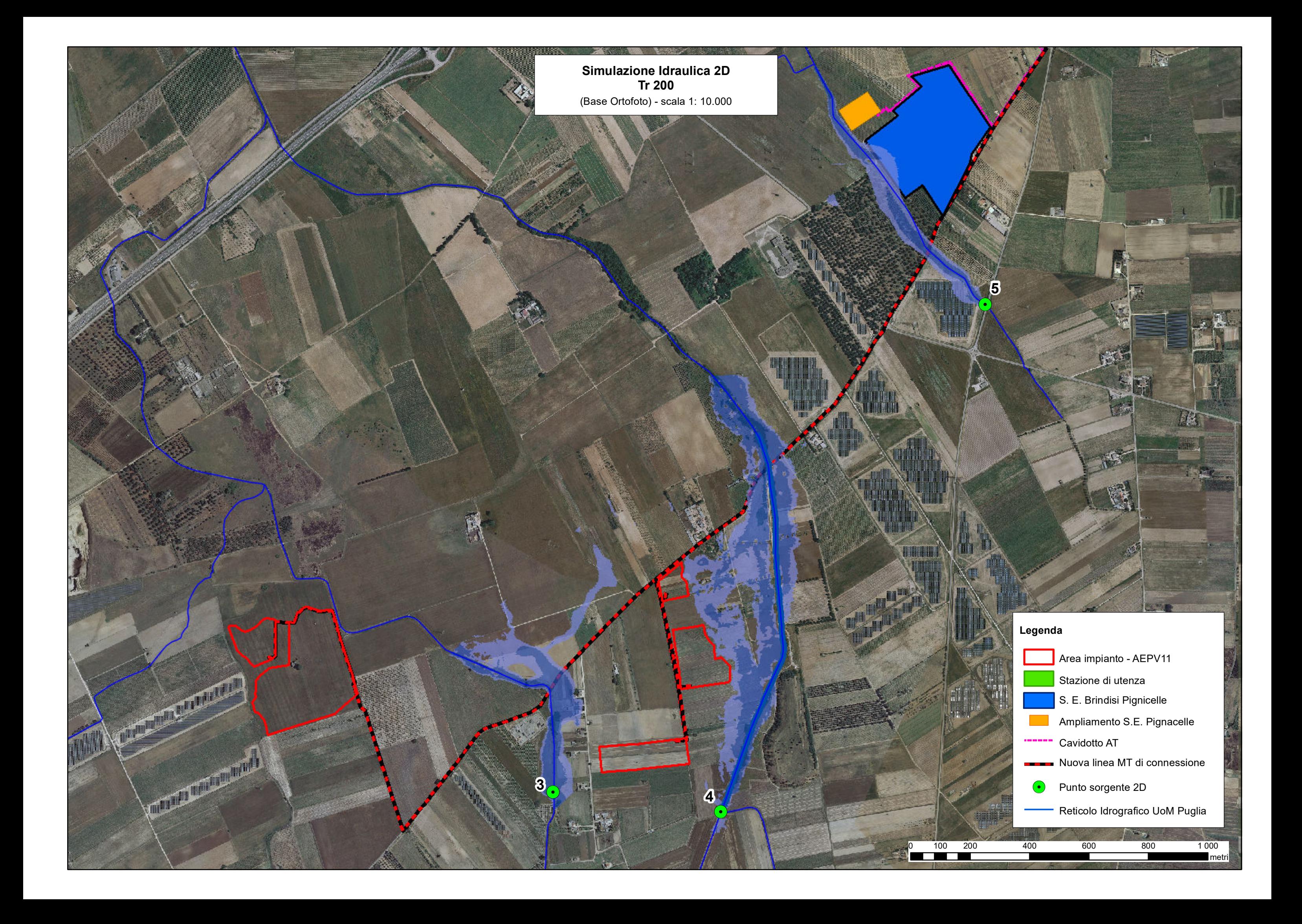